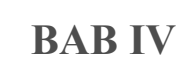

### **ANALISA DAN PERANCANGAN**

 $\exists$ Pada bab ini akan membahas tentang analisa dan perancangan sistem yang akan dibangun dengan menerapkan algoritma *ECLAT.* Analisa merupakan kegiatan dalam penentuan keputusan atau tindakan yang akan dilakukan dalam perancangan sistem. Sementara tahap perancangan merupakan tahap kegiatan menentukan rincian sistem yang akan dibuat berdasarkan analisa pada tahap sebelumnya. Berikut pembahasannya :

### **4.1 Analisa Sistem Penentuan Pola Transaksi Barang Medis**

Pengerjaan sistem penentuan pola transaksi barang medis ini menggunakan menggunakan algoritma *ECLAT* dan memiliki beberapa proses, yaitu *data selection data, data preprocessing, data transformation,* pembentukan *association rule*  dengan algoritma *ECLAT* dan evaluasi. Pada tahap *selection data*, dilakukan pemilihan atribut-atribut yang dibutuhkan pada sistem. Pada tahap *preprocessing,* dilakukan proses *cleaning* data dengan menghapus data yang mengandung *missing value*. Pada tahap *data mining,* digunakan algoritma *ECLAT* dalam melakukan perhitungan untuk menentukan *rule*. Sedangkan pada tahap evaluasi akan dilakukan pengujian validasi terhadap *rule* dengan menentukan nilai *support* dan *confidence*. Adapun rincian tahapan analisa sistem akan dijabarkan dalam gambar 4.1.

Pengutipan hanya untuk kepentingan pendidikan, penelitian, penulisan karya itmiah, penyusunan laporan, penulisan kritik atau tinjauan suatu masalah

ini tanpa mencantumkan dan menyebutkan sumber

c University of Sultan Syarif Kasim Riau

Hak Cipta Dilindungi Undang-Undang

Hak

cipta

Dilarang mengutip sebagian atau seluruh karya tulis

 $\omega$ 

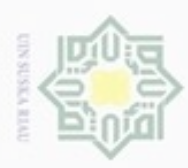

Dilarang mengutip sebagian atau seluruh karya tulis ini tanpa mencantumkan dan menyebutkan sumber

N

ö  $\alpha$ 

Pengutipan tidak merugikan kepentingan yang wajar UIN Suska Riau Pengutipan hanya untuk kepentingan pendidikan, penelitian, penulisan

Dilarang mengumumkan dan memperbanyak sebagian atau seluruh karya tulis ini dalam bentuk apapun tanpa izin UIN Suska Riau

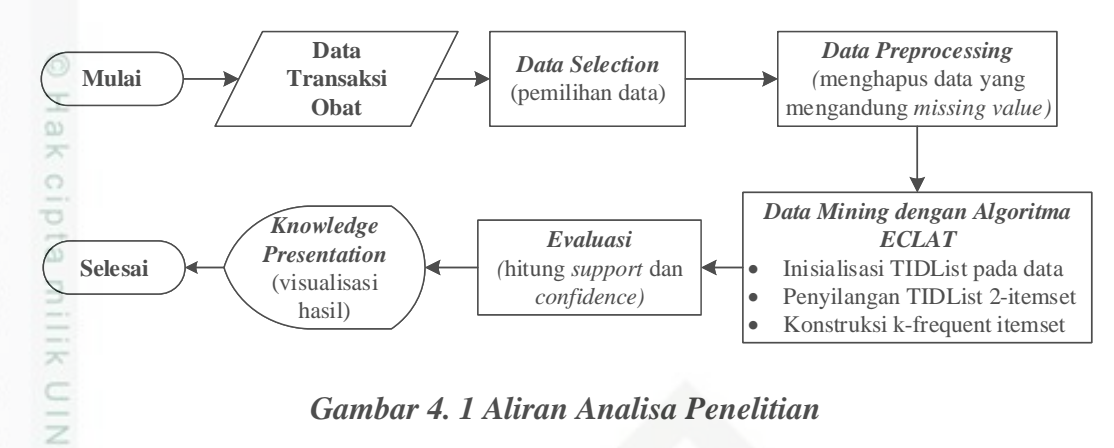

*Gambar 4. 1 Aliran Analisa Penelitian*

### $\omega$ **4.1.1. Analisa Kebutuhan Data**

R<sub>N</sub> Data yang didapat dari RSUD Arifin adalah data transaksi penjualan barang bulan januari sampai bulan desember tahun 2016 di RSUD Arifin Achmad dengan jumlah 6 atribut (nama, nomor transaksi, tanggal, nama barang, jumlah, satuan) dengan data sebanyak 107.067 *record* data transaksi yang akan dijadikan sebagai inputan pada sistem. Berdasarkan atribut yang telah dijelaskan pada bab metodologi penelitian, maka contoh data yang digunakan pada penelitian ini akan dijabarkan pada tabel 4.1 di bawah ini (selengkapnya di **lampiran A**).

# State Islamic University of Sultan Syarif Kasim Riau

karya ilmiah, penyusunan laporan, penulisan kritik atau tinjauan suatu masalah

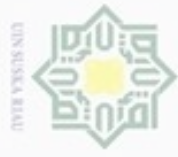

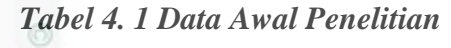

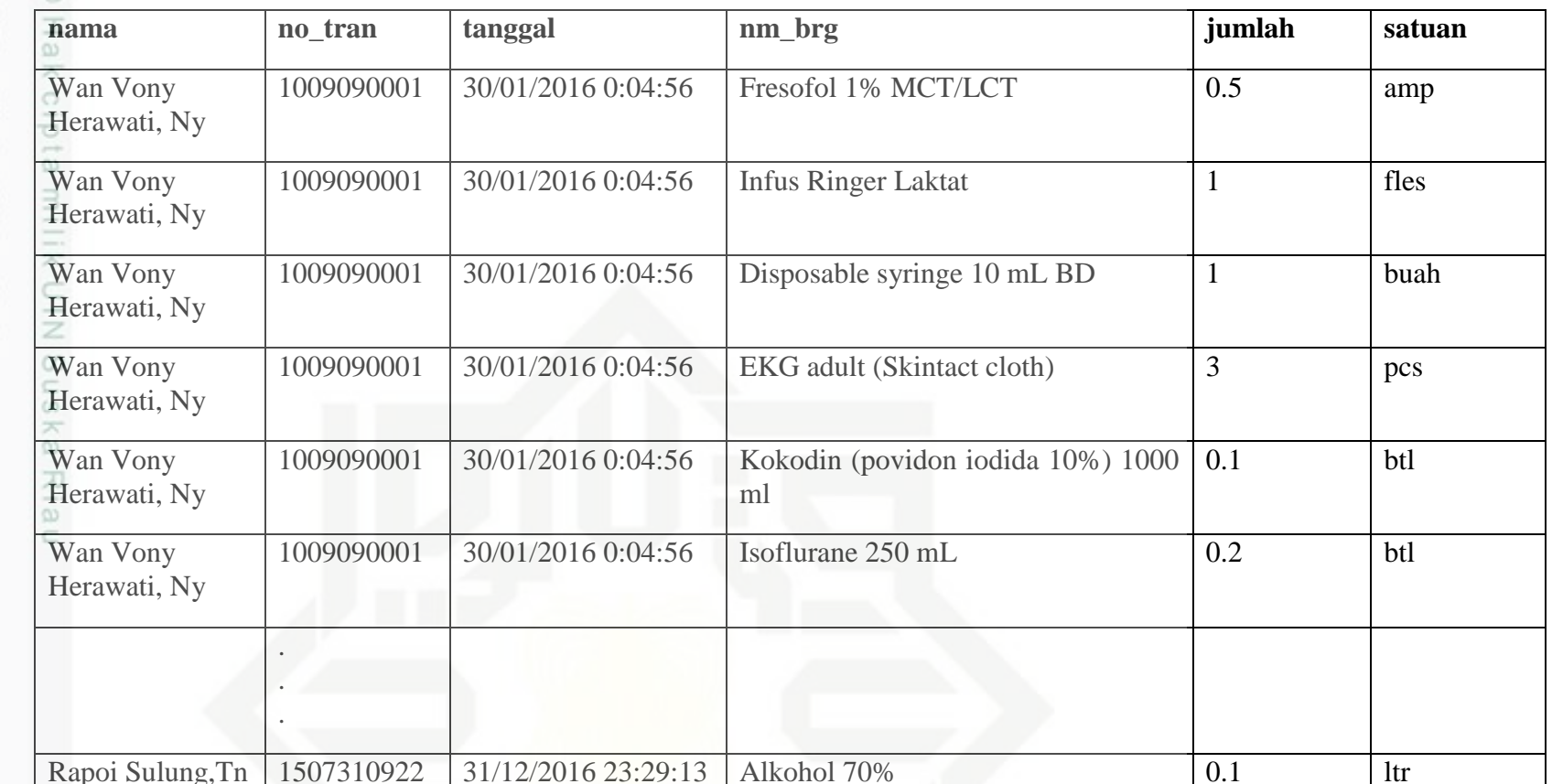

State Islamic Univer

1. Dilarang mengutip sebagian atau seluruh karya tulis ini tanpa mencantumkan dan menyebutkan sumber:<br>a. Pengutipan hanya untuk kepentingan pendidikan, penelitian, penulisan karya ilmiah, penyusunan laporan, pen b. Pengutipan tidak merugikan kepentingan yang wajar UIN Suska Riau.

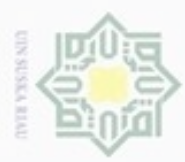

N

### **4.1.2. Analisa** *Association* **Rules dengan Algoritma ECLAT**

Ηa Berdasarkan analisa kebutuhan data yang telah dijelaskan di atas maka pada bagian ini dijelaskan tahap-tahap yang akan akan dilakukan terhadap data penelitian, penjelasannya sebagai berikut.

### **1)** *Data Selection*

Merupakan proses yang dilakukan dalam memilih atau menyeleksi data yang akan dianalisa. Proses seleksi data dilakukan untuk memilih atribut-atribut data yang sesuai dengan kebutuhan sistem. Seleksi dilakukan pada data awal yang didapat dari RSUD berupa data transaksi barang keluar dengan jumlah data 107.067 *record* dan 6 atribut. Penyeleksian data dilakukan karena atribut nama, tanggal, jumlah dan satuan tidak memiliki pengaruh dalam pencarian hubungan antar barang yang akan dilakukan dalam penelitian.

Atribut yang tidak digunakan untuk proses selanjutnya akan dihapus sehingga total atribut yang digunakan menjadi 2 atribut saja yang sesuai dengan kriteria pada penelitian ini, yaitu nomor transaksi dan nama barang. Data hasil proses seleksi dapat dilihat pada tabel 4.2 berikut ini (selengkapnya dapat dilihat pada **Lampiran B**).

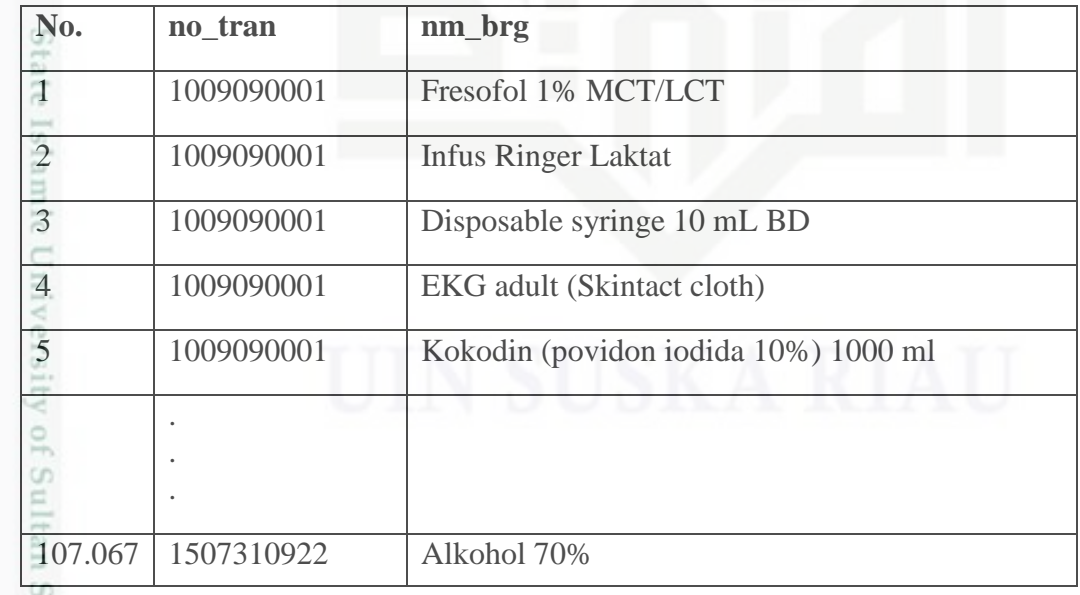

### *Tabel 4. 2 Data Hasil Proses Seleksi*

Dilarang mengutip sebagian atau seluruh karya tulis ini tanpa mencantumkan dan menyebutkan sumber

yarif Kasim Riau

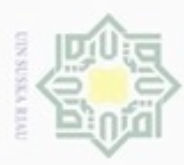

 $\subset$ 

in Syarif Kasim Riau

N

### **2)** *Data Preprocessing*

 $\frac{1}{2}$ Proses *preprocessing* merupakan proses pembersihan data yang dilakukan untuk menghilangkan *missing value* pada data. Jika data mengandung *missing value* maka akan tersimpan sebagai nilai 0 (nol) di *database*, jika terdeteksi nilai 0 maka sistem akan menghapus data tersebut. Pada penelitian ini, terdapat 1 buah data yang memiliki *missing value* pada tabel nama barang, jadi untuk penanganannya data tersebut dihapus. Bentuk data dapat dilihat pada gambar 4.2 berikut.

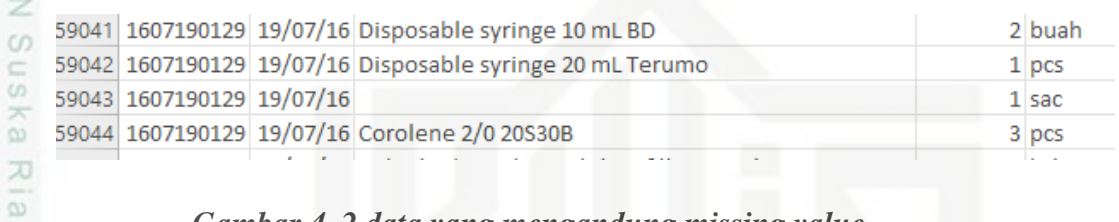

### *Gambar 4. 2 data yang mengandung missing value*

Setelah dilakukan penanganan *missing* value, jumlah total data menjadi 107.066 *record.* Hasil proses *preprocessing* dapat dilihat dalam tabel 4.3 berikut.

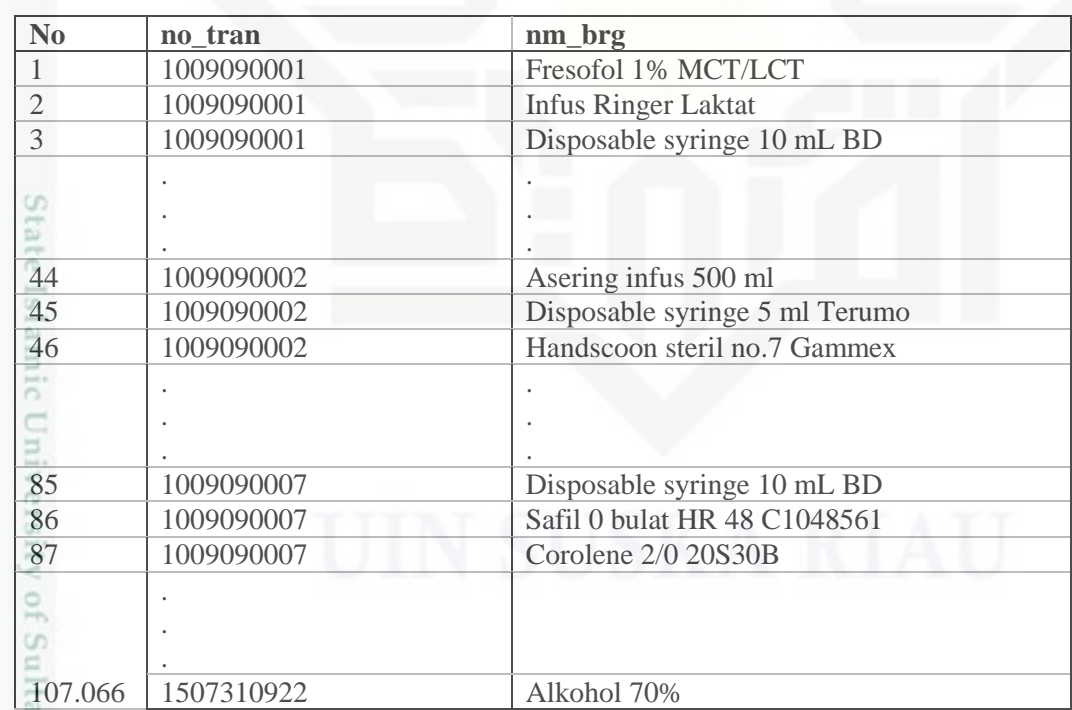

### *Tabel 4. 3 Data hasil preprocessing*

. Dilarang mengutip sebagian atau seluruh karya tulis ini tanpa mencantumkan dan menyebutkan sumber

 $\omega$ ø Pengutipan tidak merugikan kepentingan yang wajar UIN Suska Riau Pengutipan hanya untuk kepentingan pendidikan, penelitian, penulisan karya itmiah, penyusunan laporan, penulisan kritik atau tinjauan suatu masalah

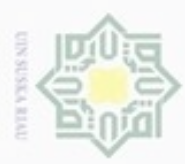

 $\alpha$ 

Pengutipan

hanya untuk kepentingan pendidikan, penelitian,

sebagian atau seluuh karya tulis ini tanpa mencantumkan dan menyebutkan sumber

penulsan

karya ilmiah, penyusunan laporan, penulisan kritik atau tinjauan suatu masalah

Syarif Kasim Riau

Hak Cipta Dilindungi Undang-Undang

cipropriem gradulp

### *3) Data Tranformation*

 $\pm$ Tahap transformasi adalah tahapan dimana data diubah kedalam bentuk yang lebih kreatif bergantung pada penelitian yang dilakukan. Pada penelitian ini, tahap transformasi yang dilakukan yaitu mengubah tipe data penjualan yang berformat .*xls* menjadi tipe data *sql*.

### *4) Data Mining*

Berdasarkan data yang didapat dari proses sebelumnya, maka selanjutnya pada bagian ini akan dijelaskan tahapan data *mining* dengan menerapkan algoritma ECLAT dalam mencari aturan asosiasi pada data tersebut. Berikut ini akan dijelaskan tahapan data *mining* dalam bentuk *flowchart.*

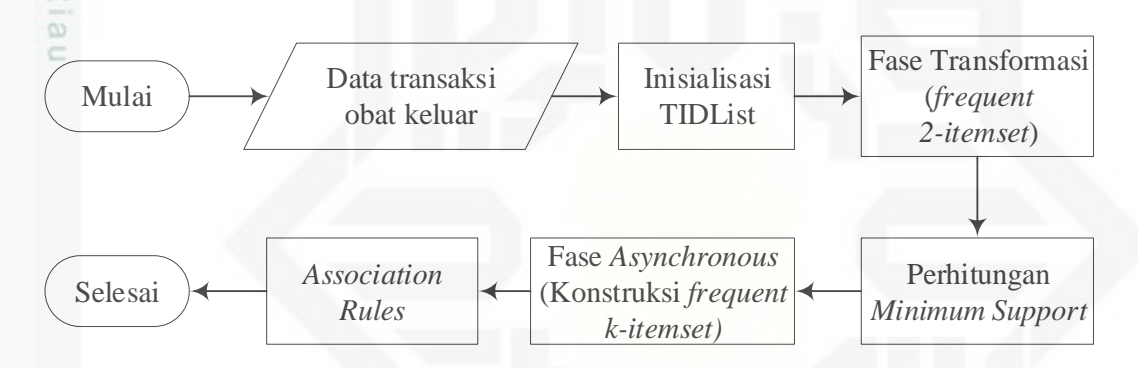

### *Gambar 4. 3 Flowchart Algoritma ECLAT*

 $95$ Berdasarkan gambar 4.3 di atas, dari data transaksi barang keluar yang telah selesai melalui proses *preprocessing*, siap diolah menggunakan algoritma ECLAT untuk menemukan *assossiacion rules*. Adapun tahap-tahap dalam proses pencarian *rule* dengan algoritma ECLAT adalah sebagai berikut.

### **a) Fase Inisialisasi** *Transactioan Id (Tid list)*

Tahap pertama adalah melakukan inisialisasi Tid List atau *transaction id*  pada data kemudian melakukan perhitungan awal secara global untuk mencari *frequent 2-itemset*. Karena pada data di penelitian ini sudah memiliki id berupa nomor transaksi maka tidak ada data yang berubah. Hasil dari proses inisialisasi tid list dapat dilihat pada tabel 4.4 berikut.

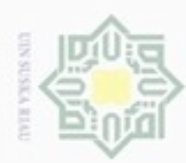

 $\omega$ ģ

Hak Cipta Dilindungi Undang-Undang

. Dilarang mengutip sebagian atau seluruh karya tulis ini tanpa mencantumkan dan menyebutkan sumber:

Pengutipan hanya untuk kepentingan pendidikan, penelitian, penulisan karya ilmiah, penyusunan laporan, penulisan kritik atau tinjauan suatu masalah

im Riau

N

. Dilarang mengumumkan dan memperbanyak sebagian atau seluruh karya tulis ini dalam bentuk apapun tanpa izin UIN Suska Riau

Pengutipan tidak merugikan kepentingan yang wajar UIN Suska Riau

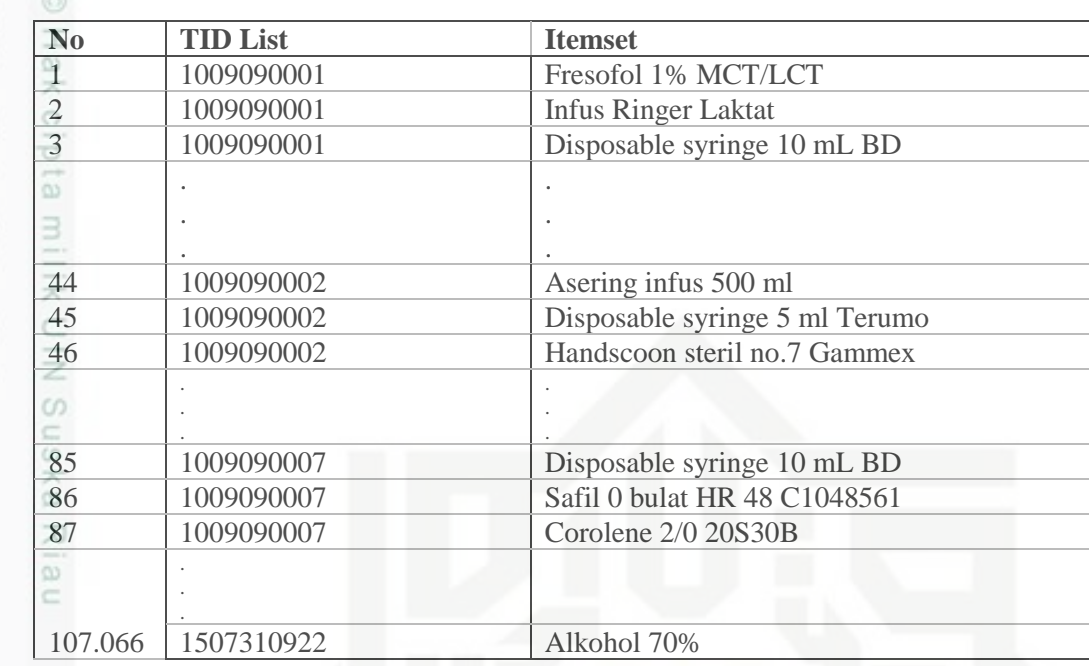

### *Tabel 4. 4 Hasil Inisialisasi TID List*

Pada tabel 4.4 dapat dilihat bentuk awal tabel masih dalam format horizontal, maka diubah ke dalam format vertikal dengan menggabungkan *TID List* pada transaksi yang memiliki item yang sama. Perubahan bentuk transaksi dari bentuk horizontal menjadi vertikal dapat dilihat seperti pada tabel 4.5 berikut. *Tabel 4. 5 Transaksi Format Vertikal*

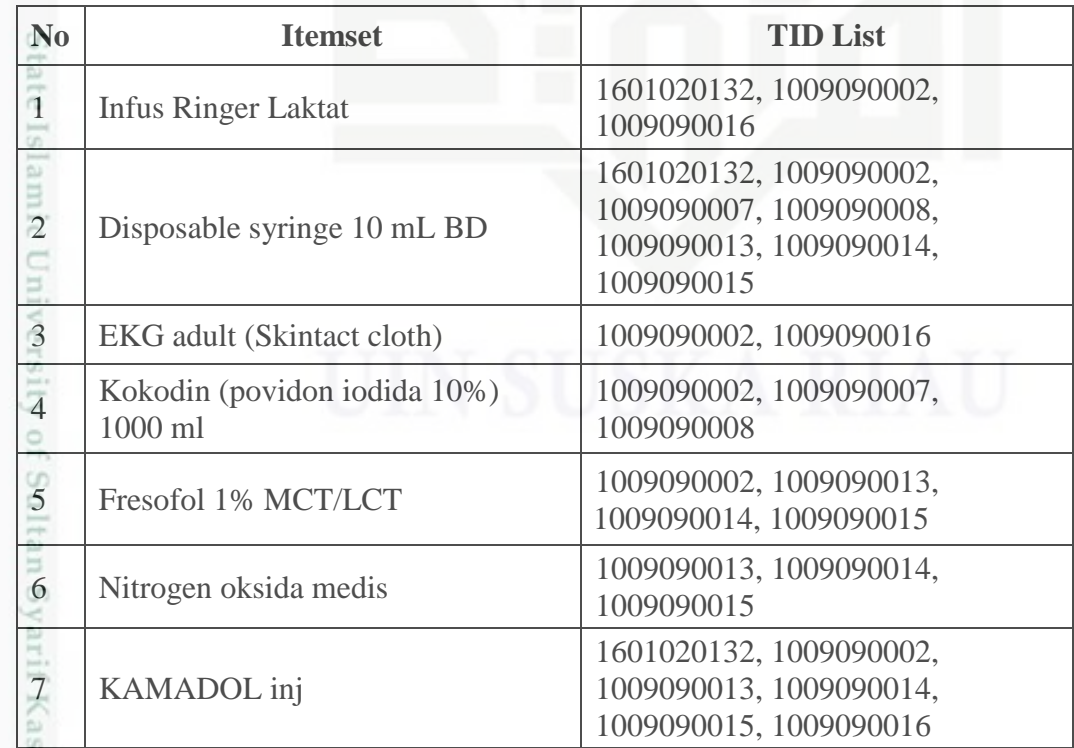

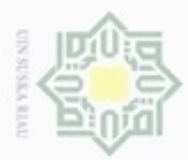

 $\alpha$ 

Hak Cipta Dilindungi Undang-Undang

Dilarang mengutip sebagian atau seluruh karya tulis ini tanpa mencantumkan dan menyebutkan sumber

Pengutipan hanya untuk kepentingan pendidikan, penelitian, penulisan Pengutipan tidak merugikan kepentingan yang wajar UIN Suska Riau

karya ilmiah, penyusunan laporan, penulisan kritik atau tinjauan suatu masalah

asim Riau

N

Dilarang mengumumkan dan memperbanyak sebagian atau seluruh karya tulis ini dalam bentuk apapun tanpa izin UIN Suska Riau

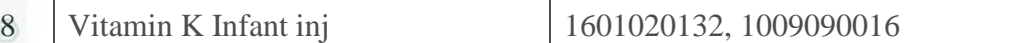

Hak Tabel 4.5 di atas merupakan hasil pembentukan TID *List* pada 8 transaksi sebagai data *sample* dalam penghitungan manual.

### **b) Fase Transformasi**

Setelah proses inisialisasi *tid list* kemudian masuk ke tahap fase transformasi yaitu melakukan penyilangan data atau melakukan operasi konjungsi pada setiap subset itemset pada *frequent* 1-itemset*,* sehingga di dapat *frequent 2 itemset*. Model penyilangan dilakukan dari atas ke bawah dengan melakukan *intersection* (penyocokan) tid list yang sama. Proses penyilangan dapat dilihat pada gambar 4.4 berikut.

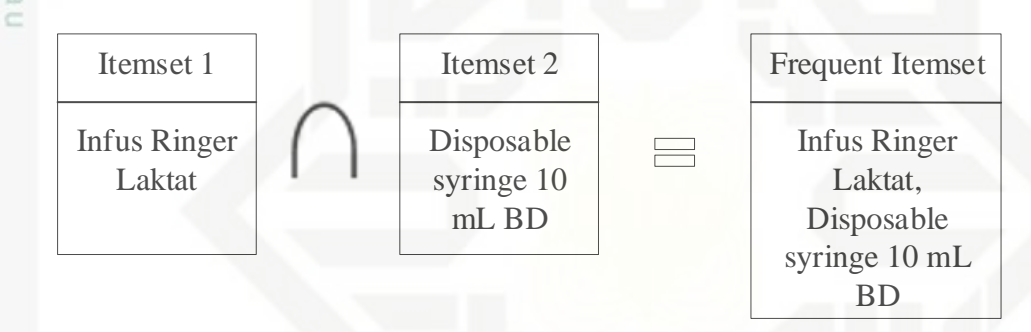

### *Gambar 4. 4 Proses penyilangan pada fase transformasi*

216 Pada gambar 4.4 dapat dilihat proses penyilangan subset *item* antara *itemset* 1 dengan *itemset* 2, sehingga hasil yang didapat merupakan *frequent itemset* dari data dengan *itemset* 1 dan 2. Adapun hasil proses penyilangan data dapat dilihat pada tabel 4.6 berikut ini.

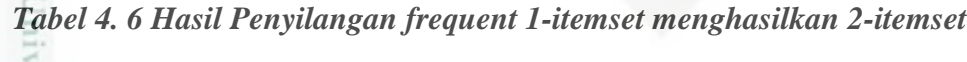

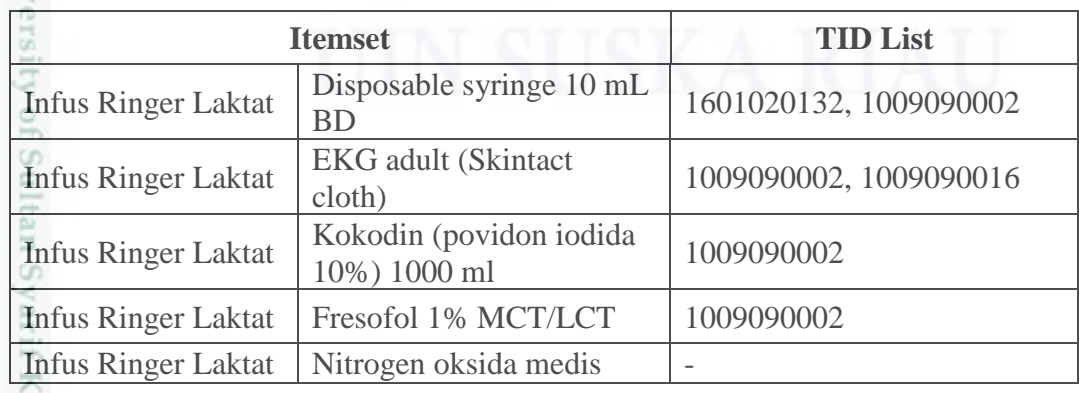

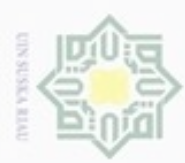

a. Pengutipan hanya untuk kepentingan pendidikan, penelitian, penulisan karya ilmiah, penyusunan laporan, penulisan kritik atau tinjauan suatu masalah.

1. Dilarang mengutip sebagian atau seluruh karya tulis ini tanpa mencantumkan dan menyebutkan sumber:

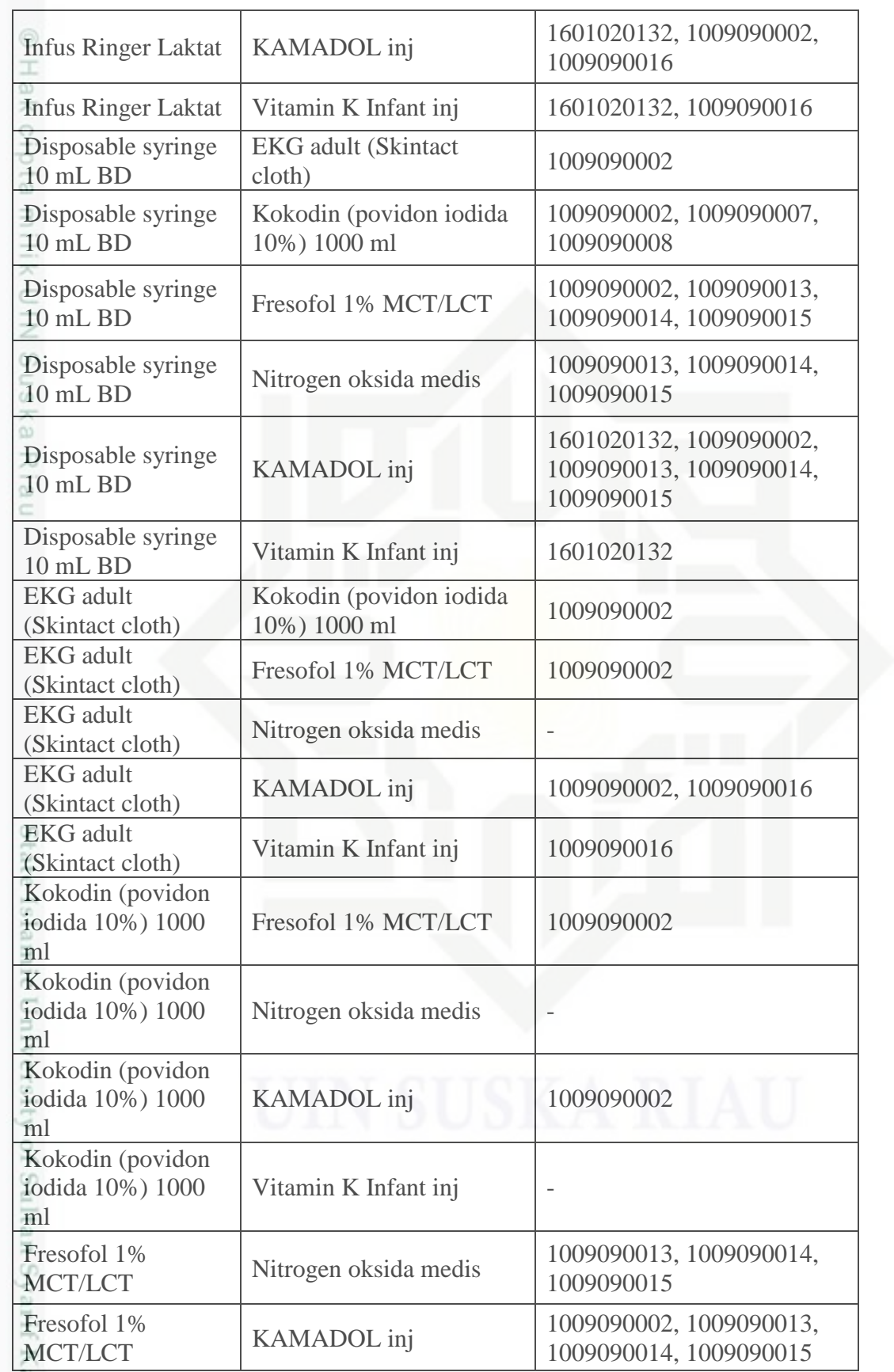

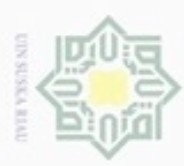

Dilarang menguup sebagan atau seluruh karya tulis ini tanpa mencantumkan dan menyebutkan sumber;

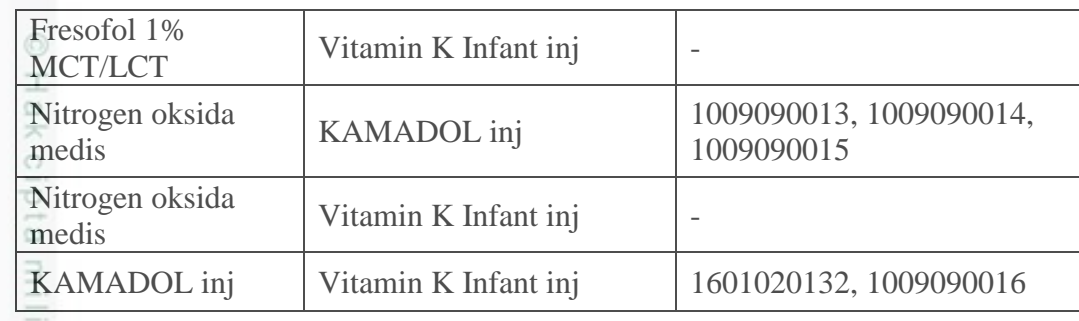

× Pada gambar 4.7 dapat dilihat proses penyilangan antar 2 *itemset*, proses  $\subset$ penyilangan terus dilakukan secara rekursif hingga tidak ada lagi *itemset* yang tersisa. Selanjutnya dilakukan *filter* pada *itemset* dengan menggunakan *minimum* nilai *frequent (fi).* Pada contoh perhitungan manual ini nilai *frequent* yang telah ditentukan adalah (*fi* =2). *Itemset* yang memiliki nilai kurang dari nilai *frequent* akan dihilangkan sehingga didapat hasil *frequent 2-itemset,* dapat dilihat pada tabel 4.7 berikut.

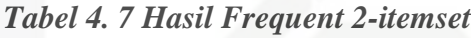

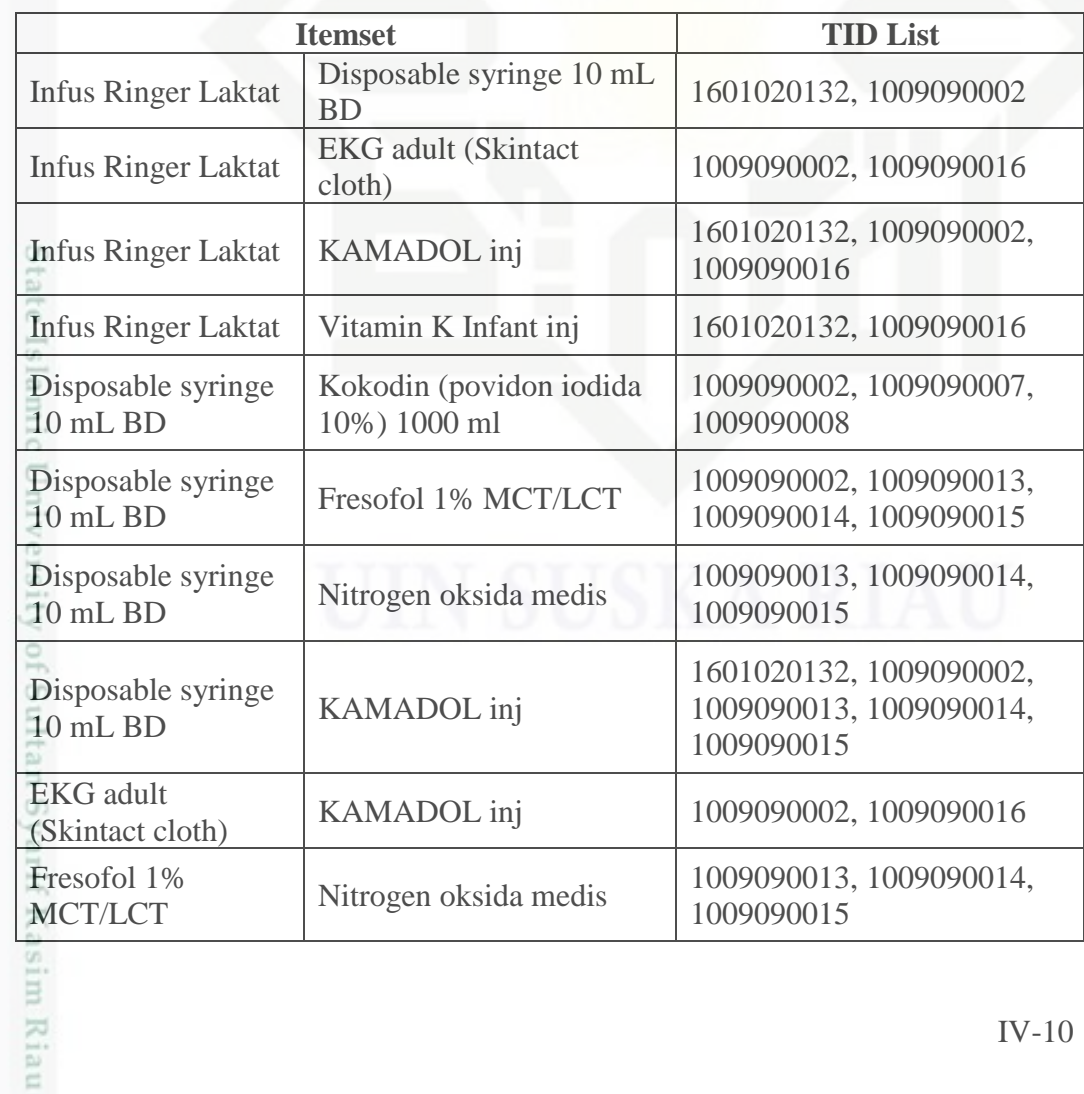

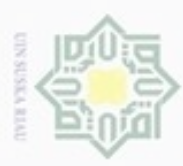

 $\omega$ 

Hak Cipta Dilindungi Undang-Undang

N

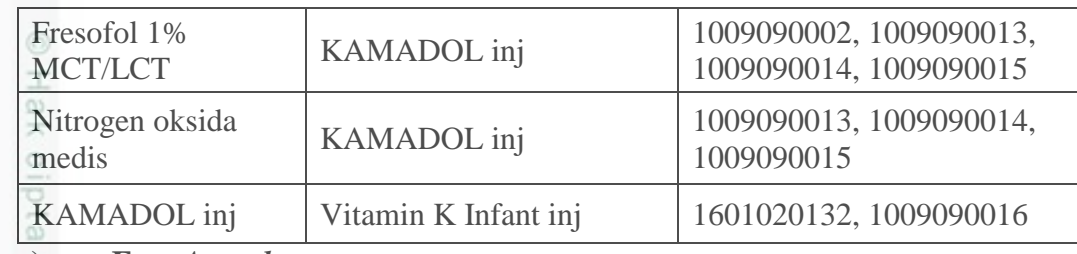

### **c) Fase** *Asynchronous*

Fase *Asynchronous* adalah mempartisi *TIDList* yang telah ditemukan sebelumnya sehingga didapat hasil *frequent k-itemset* yang diinginkan. Pada penelitian ini dari data dengan *frequent 2-itemset* kemudian di lakukan operasi konjungsi secara terus menerus hingga tidak ada lagi *frequent itemset* ditemukan. Hampir sama dengan tahap sebelumnya, dari data *frequent 2-itemset* disilangkan kembali sehingga menghasilkan *frequent 3-itemset*. Adapun data dengan *frequent 3-itemset* dapat dilihat pada tabel 4.8 berikut ini.

### *Tabel 4. 8 Hasil Frequent 3-itemset*

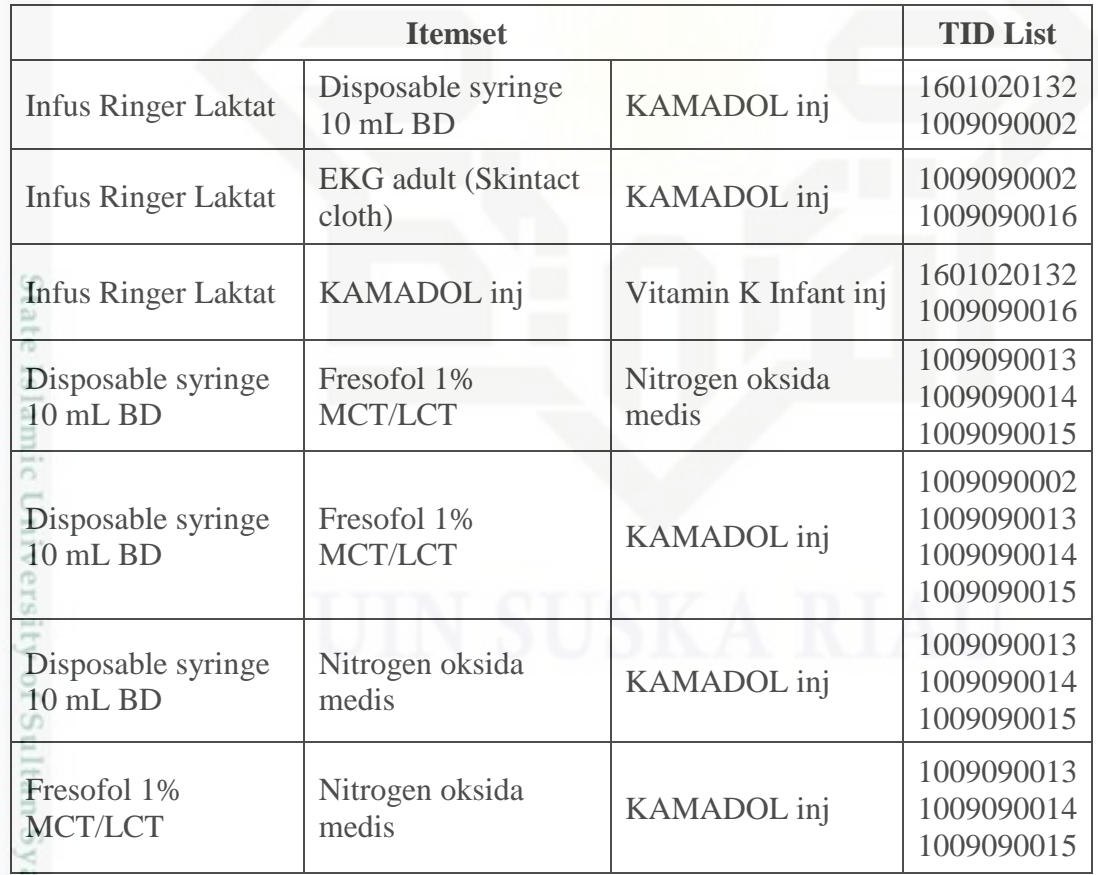

Dilarang mengutip sebagian atau seluruh karya tulis ini tanpa mencantumkan dan menyebutkan sumber

arif Kasim Riau

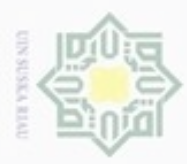

 $\omega$ 

hanya untuk kepentingan pendidikan, penelitian,

sebagian atau seluuh karya tulis ini tanpa mencantumkan dan menyebutkan sumber

penuisan

karya ilmiah, penyusunan laporan, penulisan kritik atau tinjauan suatu masalah

Hak Cipta Dilindungi Undang-Undang

diphone mengula Pengutipan

N

Selanjutnya dilakukan konjungsi lagi dengan *frequent 3*-*temset* sehingga didapat *frequent 4-itemset.* Adapun data dengan *frequent 4-itemset* dapat dilihat pada tabel 4.9 berikut ini.

*Tabel 4. 9 Hasil Frequent 4-itemset* 

| <b>Itemset</b>                    |         |                                        | <b>TID Count</b> |                                        |
|-----------------------------------|---------|----------------------------------------|------------------|----------------------------------------|
| Disposable<br>syringe 10<br>mL BD | MCT/LCT | Fresofol 1%   Nitrogen oksida<br>medis | KAMADOL inj      | 1009090013<br>1009090014<br>1009090015 |

**4) Pembentukan Assosiation Rules**

Sn *Rule* didapat dengan cara menghitung nilai *support* dan *confidence*. Dari seluruh *frequent itemset* yang dihasilkan tidak semua *rule* dihitung. Pada contoh perhitungan manual ini *rule* yang diambil hanya berisi 2 kombinasi *itemset* yaitu *"jika membeli barang A maka akan membeli barang B"*. Rumus menghitung nilai *Support* pada penelitian ini berdasarkan persamaan (2.2) yaitu:

$$
Support = \frac{Transaksi\ yang\ mengandung\ A\ dan\ B}{Total\ transaksi\ keseluruhan} \ x\ 100\%
$$

*Support*:

{ Infus Ringer Laktat, Disposable syringe 10 mL BD  $= 4/8 \times 100\% = 50\%$ 

 $^{5}$ Lakukan langkah perhitungan yang sama pada setiap data yang ada, kemudian dicari aturan asosiasi dengan menghitung *confidence*. Pada perhitungan *confidence*, untuk 1 kombinasi terdiri dari 2 aturan. Nilai *confidence* dari *rule* ini diperoleh dari persamaan (2.3) berikut:

$$
Confidence = \frac{Transaksi \, yang \, mengandung \, A \, dan \, B}{Total \, transaksi \, yang \, mengandung \, A} \, x \, 100\%
$$

*Confidence =*

Kasim Riau

{ Infus Ringer Laktat, Disposable syringe 10 mL BD } =  $2/3 \times 100\% = 66.666\%$ {Disposable syringe 10 mL BD, Infus Ringer Laktat } =  $2/7 \times 100\% = 28.571\%$ 

S. Dan didapat hasil akhir 2-itemset pada 8 transaksi pada tabel 4.5, dapat dilihat pada tabel 4.10 berikut.

Dilarang mengumumkan dan memperbanyak sebagian atau seluruh karya tulis ini dalam bentuk apapun tanpa izin UIN Suska Riau Pengutipan tidak merugikan kepentingan yang wajar UIN Suska Riau

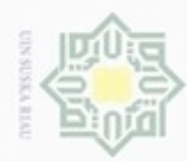

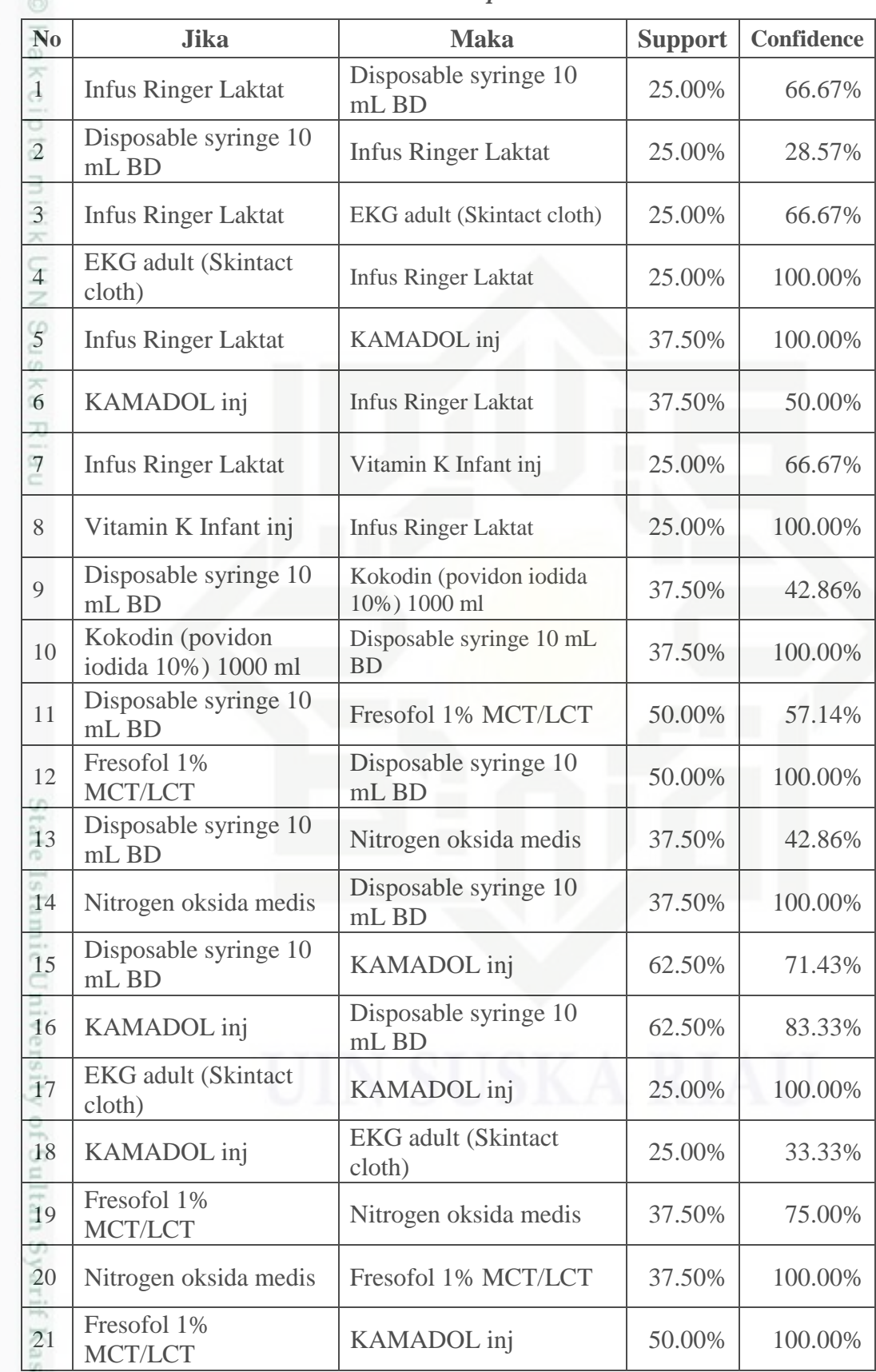

### *Tabel 4. 10 Hasil akhir kombinasi 2-itemset pada 8 transaksi*

a. Pengutipan hanya untuk kepentingan pendidikan, penelitian, penulisan karya ilmiah, penyusunan laporan, penulisan kritik atau tinjauan suatu masalah. b. Pengutipan tidak merugikan kepentingan yang wajar UIN Suska Riau.

1. Dilarang mengutip sebagian atau seluruh karya tulis ini tanpa mencantumkan dan menyebutkan sumber:

im Riau

Hak Cipta Dilindungi Undang-Undang

2. Dilarang mengumumkan dan memperbanyak sebagian atau seluruh karya tulis ini dalam bentuk apapun tanpa izin UIN Suska Riau

IV-13

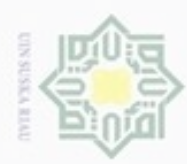

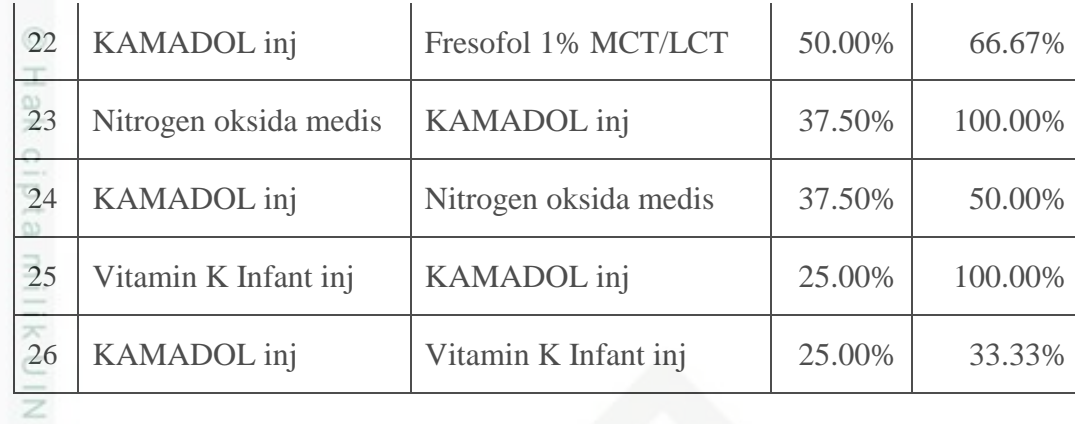

Sedangkan hasil akhir 3-itemset dapat dilihat pada tabel 4.11 berikut.

*Tabel 4. 11 Hasil akhir kombinasi 3-itemset pada 8 transaksi*

| N <sub>0</sub>        | <b>Jika</b>                                            | <b>Maka</b>                                                   | <b>Support</b> | <b>Confidence</b> |
|-----------------------|--------------------------------------------------------|---------------------------------------------------------------|----------------|-------------------|
| $\omega$<br>d.        | Infus Ringer Laktat,<br>Disposable syringe 10<br>mL BD | <b>KAMADOL</b> inj                                            | 25.00%         | 100.00%           |
| $\overline{2}$        | Infus Ringer Laktat,<br>KAMADOL inj                    | Disposable syringe 10 mL<br><b>BD</b>                         | 25.00%         | 66.6667%          |
| $\overline{3}$        | Disposable syringe 10<br>mL BD, KAMADOL inj            | <b>Infus Ringer Laktat</b>                                    | 25.00%         | 40.00%            |
| $\overline{4}$        | <b>Infus Ringer Laktat</b>                             | Disposable syringe 10 mL<br>BD, KAMADOL inj                   | 25.00%         | 66.6667%          |
| 5                     | Disposable syringe 10<br>mL BD                         | Infus Ringer Laktat,<br><b>KAMADOL</b> inj                    | 25.00%         | 28.5714%          |
| $6\phantom{.}6$<br>äť | KAMADOL inj                                            | Infus Ringer Laktat,<br>Disposable syringe 10 mL<br><b>BD</b> | 25.00%         | 33.3333%          |
| FELLIC CONSTRUCTOR    | Infus Ringer Laktat,<br>EKG adult (Skintact<br>cloth)  | KAMADOL inj                                                   | 25.00%         | 100.00%           |
|                       | Infus Ringer Laktat,<br>KAMADOL inj                    | EKG adult (Skintact cloth)                                    | 25.00%         | 66.6667%          |
|                       | EKG adult (Skintact<br>cloth), KAMADOL inj             | <b>Infus Ringer Laktat</b>                                    | 25.00%         | 100.00%           |
| 10                    | <b>Infus Ringer Laktat</b>                             | EKG adult (Skintact cloth),<br>KAMADOL inj                    | 25.00%         | 66.6667%          |
| 11                    | EKG adult (Skintact<br>cloth)                          | Infus Ringer Laktat,<br>KAMADOL inj                           | 25.00%         | 100.00%           |
| $\frac{12}{4}$        | KAMADOL inj                                            | Infus Ringer Laktat, EKG<br>adult (Skintact cloth)            | 25.00%         | 33.3333%          |
|                       |                                                        |                                                               |                | $IV-14$           |

Hak Cipta Dilindungi Undang-Undang

 $\omega$ 

. Dilarang mengutip sebagian atau seluruh karya tulis ini tanpa mencantumkan dan menyebutkan sumber:

a. Pengutipan hanya untuk kepentingan pendidikan, penelitian, penulisan karya ilmiah, penyusunan laporan, penulisan kritik atau tinjauan suatu masalah b. Pengutipan tidak merugikan kepentingan yang wajar UIN Suska Riau.

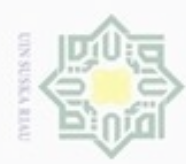

 $\frac{1}{3}$ 

as.

 $\overline{14}$ 

 $15$ 

Infus Ringer Laktat,

Infus Ringer Laktat,

Vitamin K Infant inj

KAMADOL inj, Vitamin

**KAMADOL** inj

K Infant inj

Dilarang mengutip sebagian atau seluruh karya tulis ini tanpa mencantumkan dan menyebutkan sumber:

a. Pengutipan hanya untuk kepentingan pendidikan, penelitian, penulisan karya ilmiah, penyusunan laporan, penulisan kritik atau tinjauan suatu masalah.

N b. Pengutipan tidak merugikan kepentingan yang wajar UIN Suska Riau.

. Dilarang mengumumkan dan memperbanyak sebagian atau seluruh karya tulis ini dalam bentuk apapun tanpa izin UIN Suska Riau

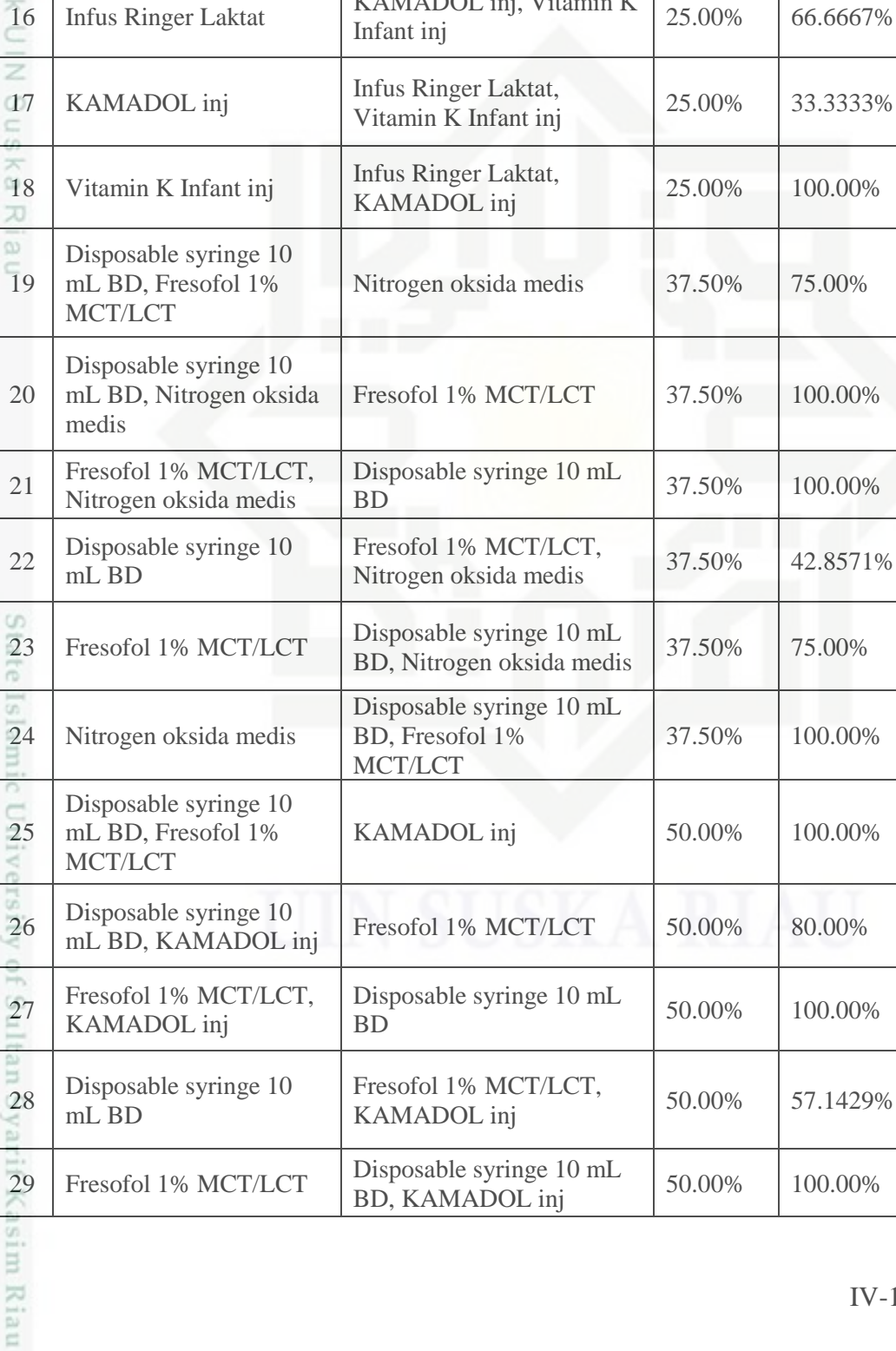

Vitamin K Infant inj

**KAMADOL** inj

**Infus Ringer Laktat** 

KAMADOL inj, Vitamin K

25.00%

25.00%

25.00%

66.6667%

100.00%

100.00%

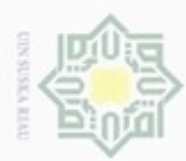

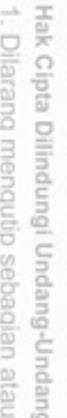

seluruh karya tulis ini tanpa mencantumkan dan menyebutkan sumber:

- a. Pengutipan nanya unun <sub>nopon</sub>nanger.<br>b. Pengutipan tidak merugikan kepentingan yang wajar UIN Suska Riau.<br>b. Pengutipan tidak merugikan kepentingan yang wajar UIN Suska Riau. Pengutipan hanya untuk kepentingan pendidikan, penelitian, penulisan karya ilmiah, penyusunan laporan, penulisan kritik atau tinjauan suatu masalah
- 
- 
- 
- 2. Dilarang mengumumkan dan memperbanyak sebagian atau seluruh karya tulis ini dalam bentuk apapun tanpa izin UIN Suska Riau
- 
- 
- 
- 

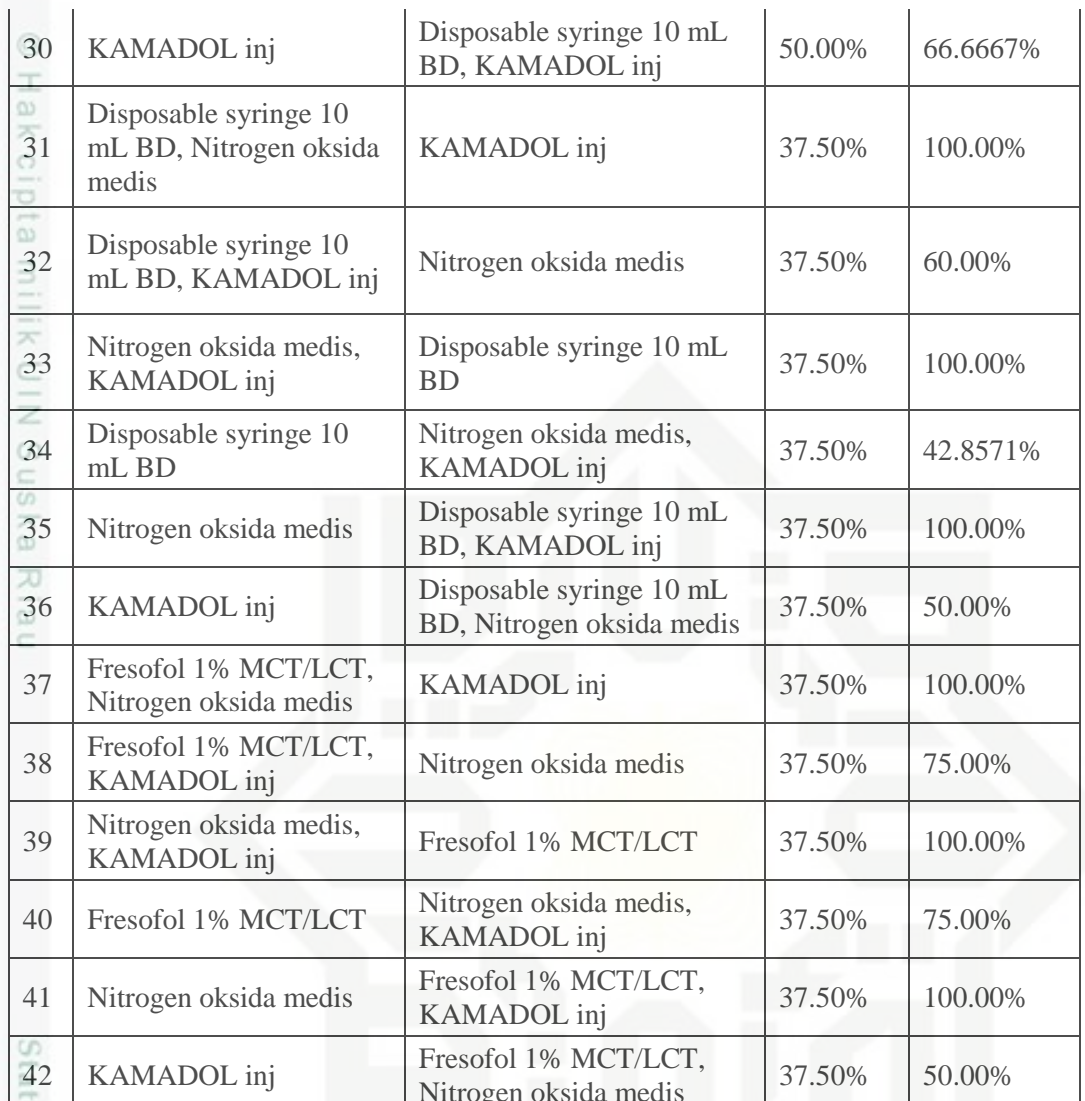

Sedangkan hasil akhir 4-itemset dapat dilihat pada tabel 4.12 berikut.

Tabel 4. 12 Hasil akhir kombinasi 4-itemset pada 8 transaksi

| Jika                                                                             | <b>Maka</b>           | <b>Support</b> | <b>Confidence</b> |
|----------------------------------------------------------------------------------|-----------------------|----------------|-------------------|
| Disposable syringe 10<br>mL BD, Fresofol 1%<br>MCT/LCT, Nitrogen<br>oksida medis | KAMADOL inj           | 37.50%         | 100.00%           |
| Disposable syringe 10<br>mL BD, Fresofol 1%<br>MCT/LCT, KAMADOL<br>1n1           | Nitrogen oksida medis | 37.50%         | 75.00%            |
|                                                                                  |                       |                |                   |
|                                                                                  |                       |                |                   |
|                                                                                  |                       |                | $IV-16$           |
|                                                                                  |                       |                |                   |

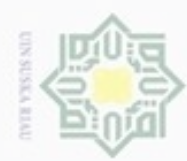

. Dilarang mengutip sebagian atau seluruh karya tulis ini tanpa mencantumkan dan menyebutkan sumber:

a. Pengutipan hanya untuk kepentingan pendidikan, penelitian, penulisan karya ilmiah, penyusunan laporan, penulisan kritik atau tinjauan suatu masalah.

Kasim Riau

b. Pengutipan tidak merugikan kepentingan yang wajar UIN Suska Riau.

2. Dilarang mengumumkan dan memperbanyak sebagian atau seluruh karya tulis ini dalam bentuk apapun tanpa izin UIN Suska Riau

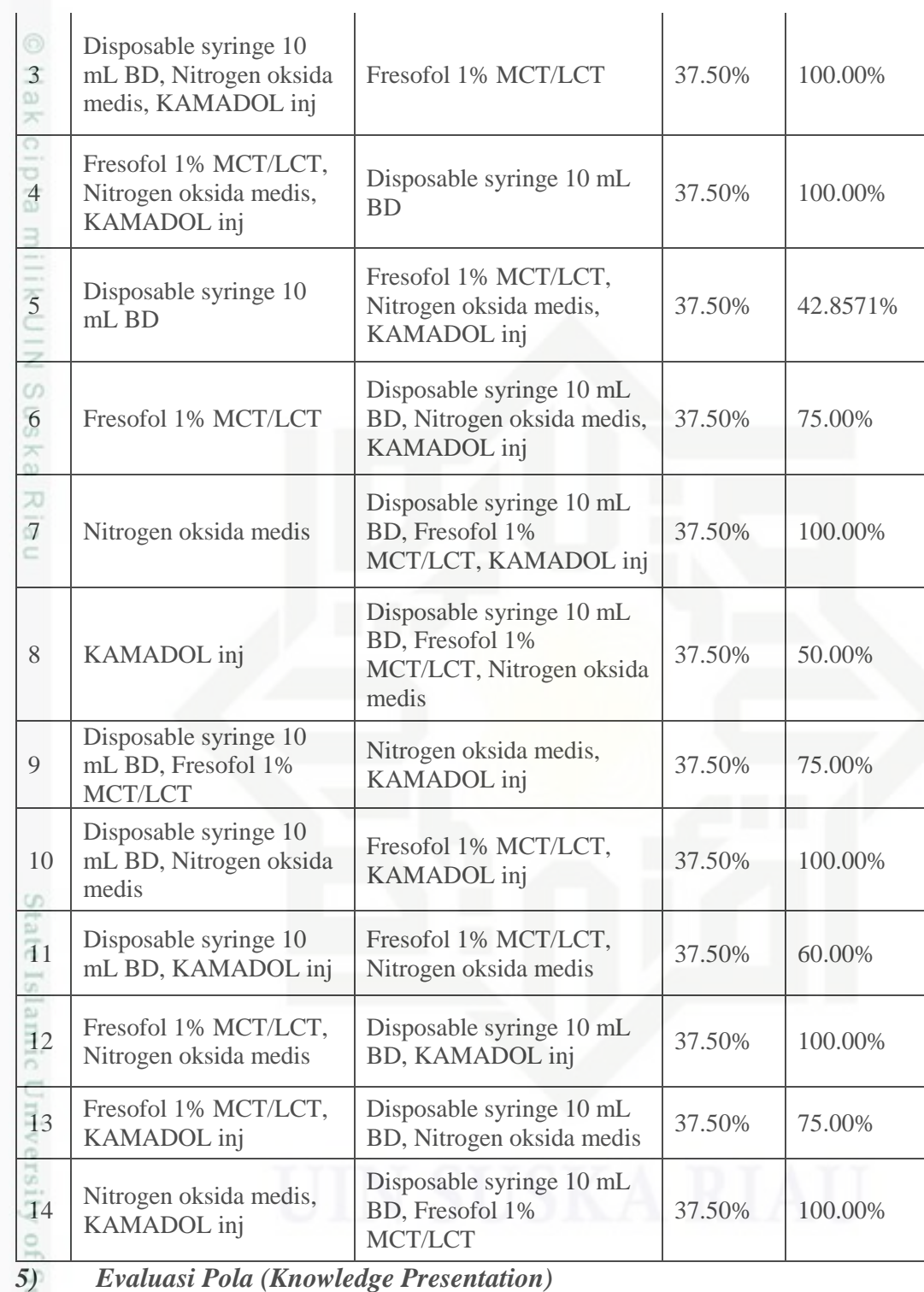

Dari hasil akhir yang telah didapat sebelumnya, diambil *rules* terbaik berdasarkan nilai *minimum support* 20% dan minimum *confidence* 80% seperti pada tabel 4.13 berikut.

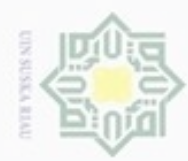

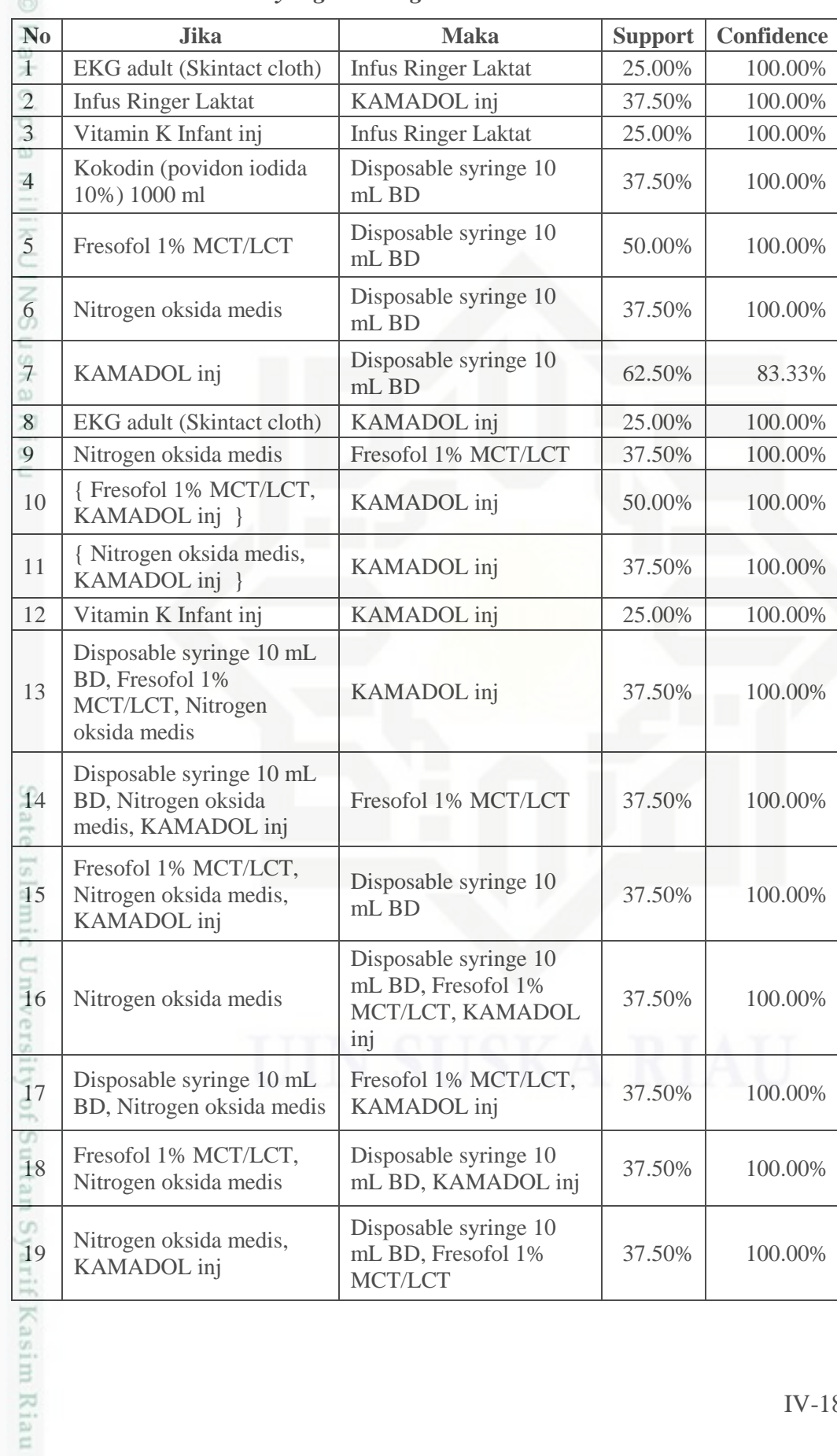

### *Tabel 4. 13 Rules terbaik yang akan digunakan*

a. Pengutipan hanya untuk kepentingan pendidikan, penelitian, penulisan karya ilmiah, penyusunan laporan, penulisan kritik atau tinjauan suatu masalah. b. Pengutipan tidak merugikan kepentingan yang wajar UIN Suska Riau.

1. Dilarang mengutip sebagian atau seluruh karya tulis ini tanpa mencantumkan dan menyebutkan sumber:

Hak Cipta Dilindungi Undang-Undang

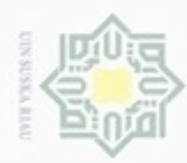

1. Dilarang mengutip sebagian atau seluruh karya tulis ini tanpa mencantumkan dan menyebutkan sumber:

a. Pengutipan hanya untuk kepentingan pendidikan, penelitian, penulisan karya ilmiah, penyusunan laporan, penulisan kritik atau tinjauan suatu masalah.

b. Pengutipan tidak merugikan kepentingan yang wajar UIN Suska Riau.

2. Dilarang mengumumkan dan memperbanyak sebagian atau seluruh karya tulis ini dalam bentuk apapun tanpa izin UIN Suska Riau

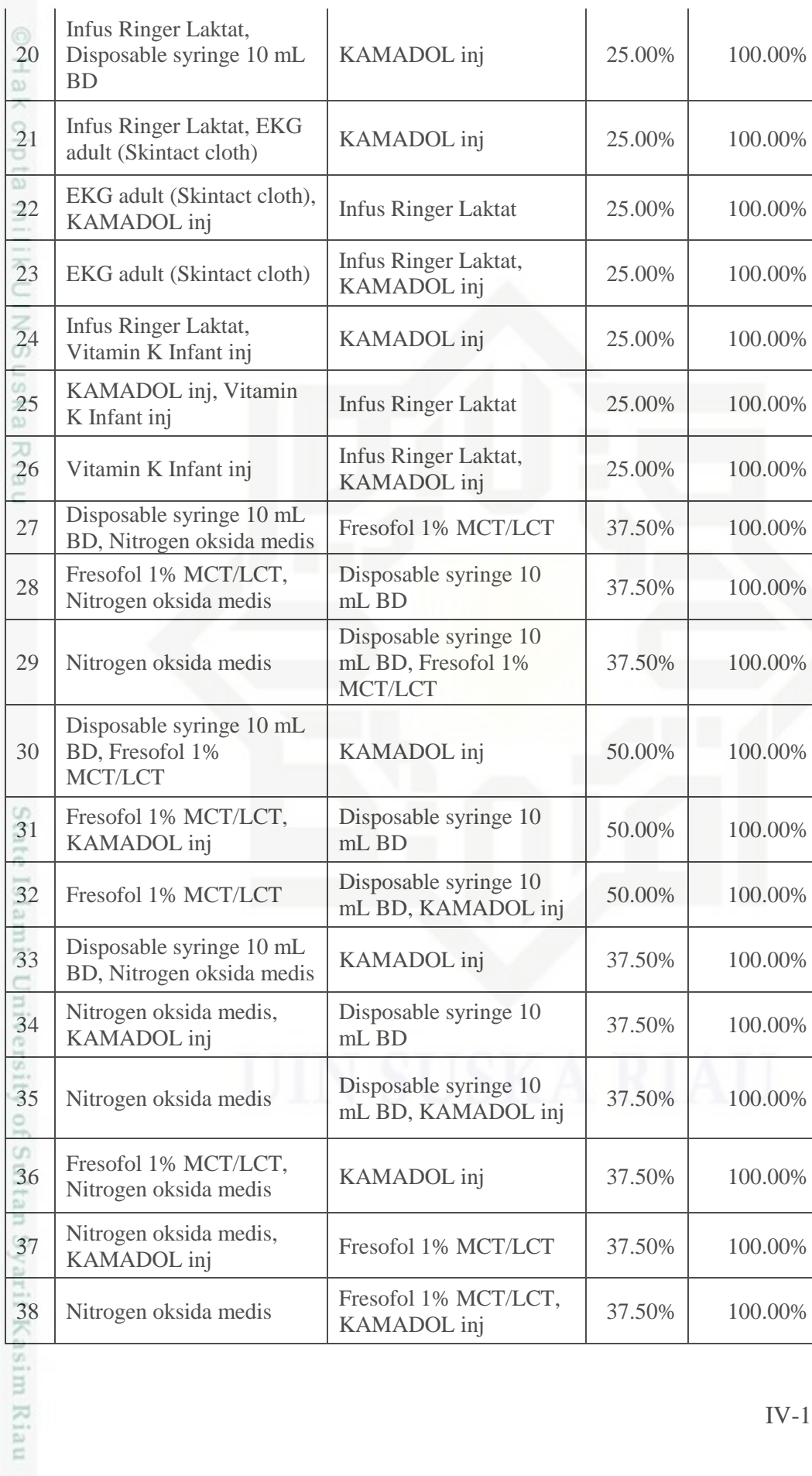

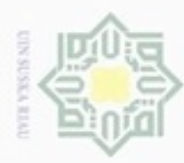

 $\alpha$ 

hanya untuk

Hak Cipta Dilindungi Undang-Undang

**Buelero** 

danbuew

e/uex uninjes nepe uerbeges

sijnt

ini tanpa mencantumkan dan menyebutkan sumber

penelitian,

penulisan

karya ilmiah, penyusunan laporan, penulisan kritik atau tinjauan suatu masalah

Syarif Kasim Riau

 $\mathbb{R}$ Dari salah satu *rules* di atas dapat diketahui bahwa dari total 8 transaksi  $\circ$ terdapat 25% (2 transaksi) yang mana jika konsumen membeli **EKG adult (Skintact cloth)** maka juga akan membeli **Infus Ringer Laktat** dengan nilai *confidence* 100%.

### **4.1.3. Analisa Fungsional Sistem**

### **A.** *Context Diagram*

*Context Diagram* menggambarkan aliran fungsional dalam sebuah proses RΘ pada sistem. *Context Diagram* akan dijelaskan pada Gambar 4.3.

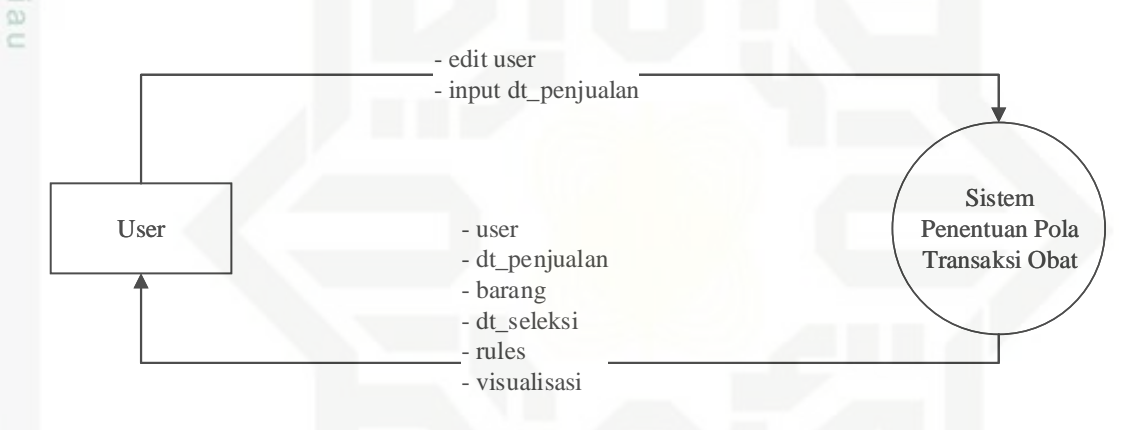

### *Gambar 4. 5 Context Diagram*

State Pada Gambar 4.5 *Context Diagram* hanya memiliki satu entitas. Aliran data terjadi antara *user* dengan sistem. Data yang dialirkan dari *user* ke sistem adalah data *user* akses, dan data penjualan. Umpan balik atau data yang telah diproses sistem dan dialirkan kepada *user* adalah data *user* akses, data barang yang telah melalui proses KDD dan data berupa visualisasi dari *rule* yang didapat.

### **B.** *Data Flow Diagram (DFD)*

 $\frac{1}{2}$ *Data Flow Diagram* (DFD) merupakan diagram yang menggunakan notasi simbol untuk menggambarkan arus data sistem. Proses kerja sistem dapat dilihat pada *Data Flow Diagram* berikut.

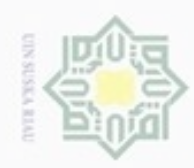

### **1) Data Flow Diagram (DFD) Level 1** Hak cipta milik UIN suska Ria

 $\subset$ 

# State Islamic University of Itan Syarif Kasim Riau

Hak Cipta Dilindungi Undang-Undang

Dilarang mengutip sebagian atau seluruh karya tulis ini tanpa mencantumkan dan menyebutkan sumber

 $\Box$  $\infty$ Pengutipan tidak merugikan kepentingan yang wajar UIN Suska Riau Pengutipan hanya untuk kepentingan pendidikan, penelitian, benilisan karya ilmiah, penyusunan laporan, penulisan kritik atau tinjauan suatu masalah

N

Dilarang mengumumkan dan memperbanyak sebagian atau seluruh karya tulis ini dalam bentuk apapun tanpa izin UIN Suska Riau

**1**  $\overline{d}$  dt\_user  $\overline{d}$  cek Login & Edit Data User dt\_user dt\_users

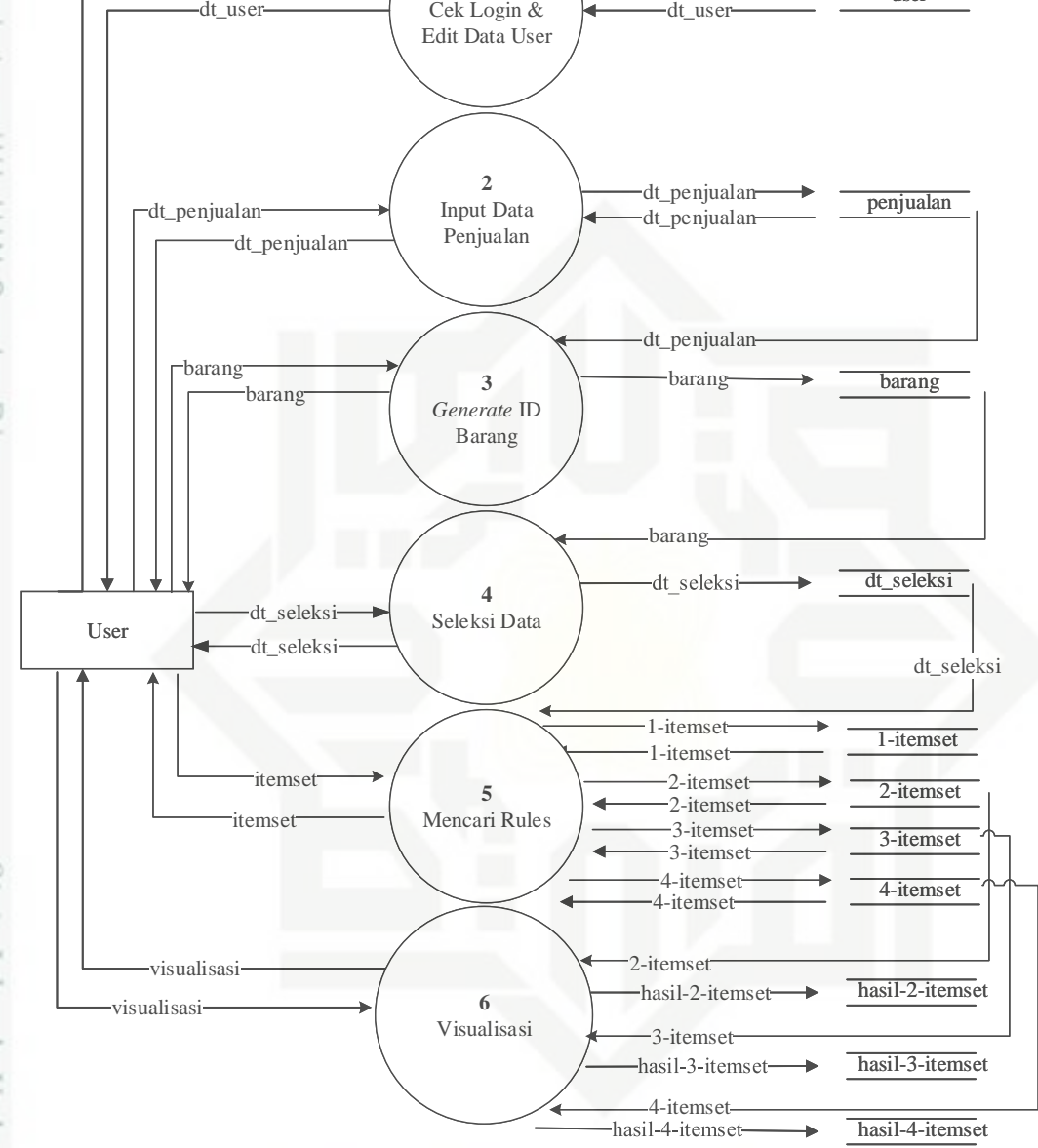

*Gambar 4. 6 DFD Level 1*

Pada DFD level 1 terdapat 4 proses yaitu data *user*, data penjualan, proses, dan visualisasi. Penjelasannya dapat dilihat pada tabel 4.14 berikut.

IV-21

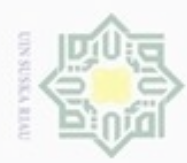

1. Dilarang mengutip sebagian atau seluruh karya tulis ini tanpa mencantumkan dan menyebutkan sumber:

- a. Pengutipan hanya untuk kepentingan pendidikan, penelitian, penulisan karya ilmiah, penyusunan laporan, penulisan kritik atau tinjauan suatu masalah.
- b. Pengutipan tidak merugikan kepentingan yang wajar UIN Suska Riau.
- 2. Dilarang mengumumkan dan memperbanyak sebagian atau seluruh karya tulis ini dalam bentuk apapun tanpa izin UIN Suska Riau

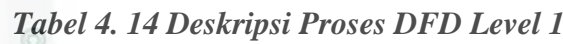

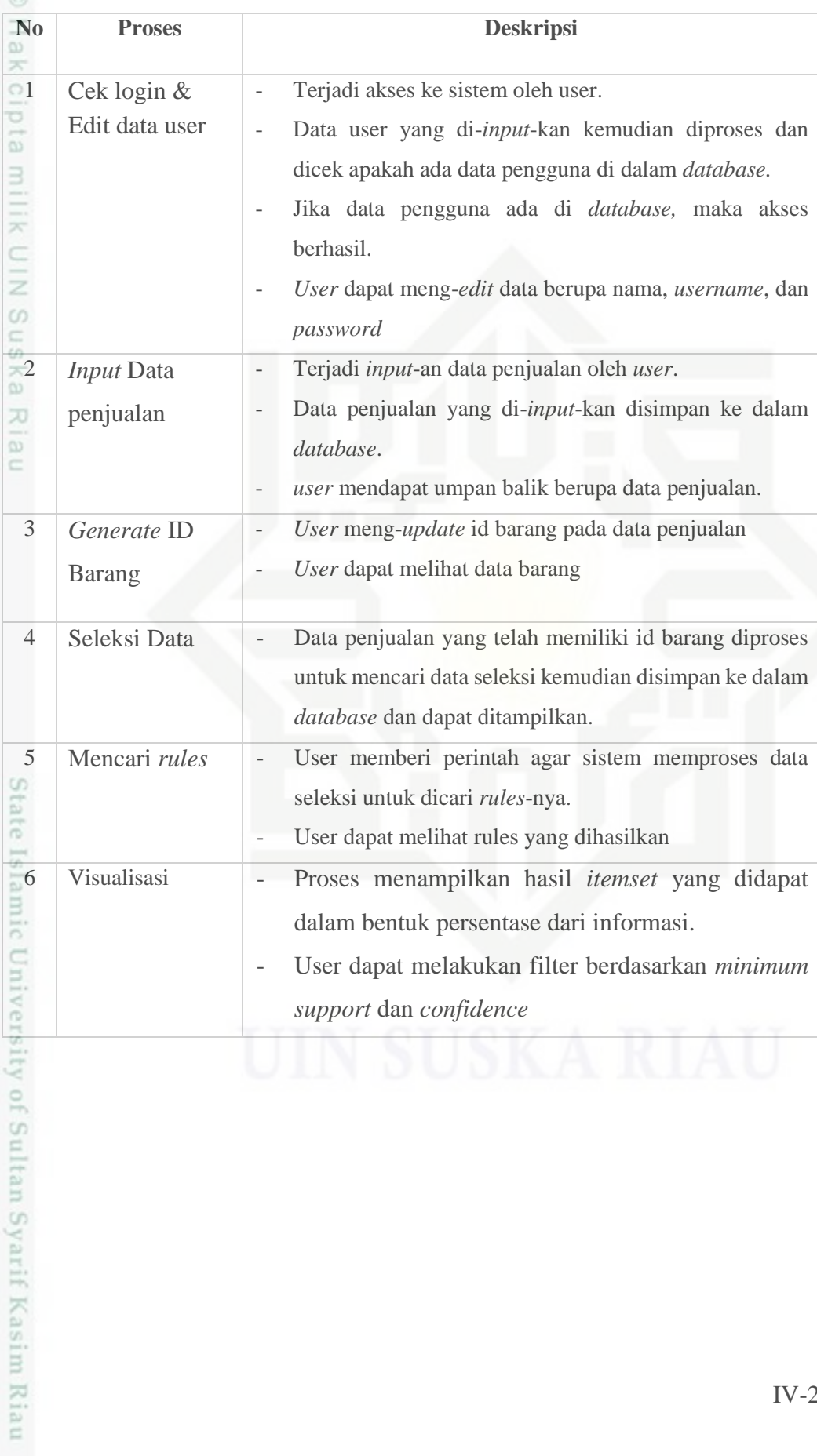

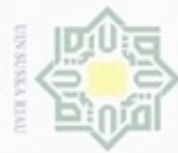

N

### Hak cipta milik UIN Suska Ria  $\equiv$

User

Hak Cipta Dilindungi Undang-Undang

- Dilarang mengutip sebagian atau seluruh karya tulis ini tanpa mencantumkan dan menyebutkan sumber
- $\infty$ Pengutipan hanya untuk kepentingan pendidikan, penelitian, penulisan karya ilmiah, penyusunan laporan, penulisan kritik atau tinjauan suatu masalah
- $\Box$ Pengutipan tidak merugikan kepentingan yang wajar UIN Suska Riau
- 
- Dilarang mengumumkan dan memperbanyak sebagian atau seluruh karya tulis ini dalam bentuk apapun tanpa izin UIN Suska Riau
	-
	-

### State Islam berikut. EI f Kasim Riau

### Pada DFD level 2 proses 5 terdapat 4 proses yaitu cari rules 1-itemset, 2 itemset, 3-itemset, dan 4-itemset. Penjelasannya dapat dilihat pada tabel 4.15

3-itemset

2-itemset

1-itemset

2-itemset

4-itemset 4-itemset

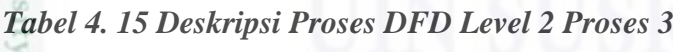

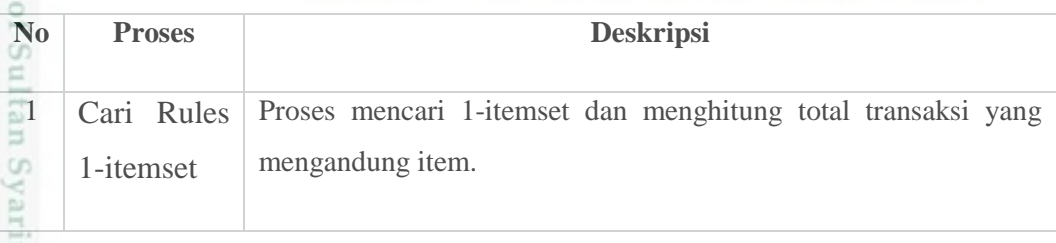

### **2) Data Flow Diagram (DFD) Level 2 Proses 5 (Cari Rules)**

**5.1** Cari Rules 1-Itemset

**5.2** Cari Rules 2-Itemset

1-itemset 1-itemset

1-itemset

1-itemset

2-itemset

2-itemset

4-itemset

**5.3** Cari Rules  $3$ -itemset  $3$ -itemset

> **5.4** Cari Rules 4-Itemset

*Gambar 4. 7 DFD Level 2 Proses 5*

2-itemset

 $-3$ -itemset  $\overline{\phantom{1}}$  3-itemset

 $4$ -itemset  $4$ -itemset

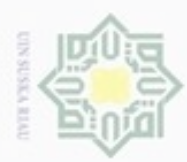

N

 $\circ$  $\alpha$ 

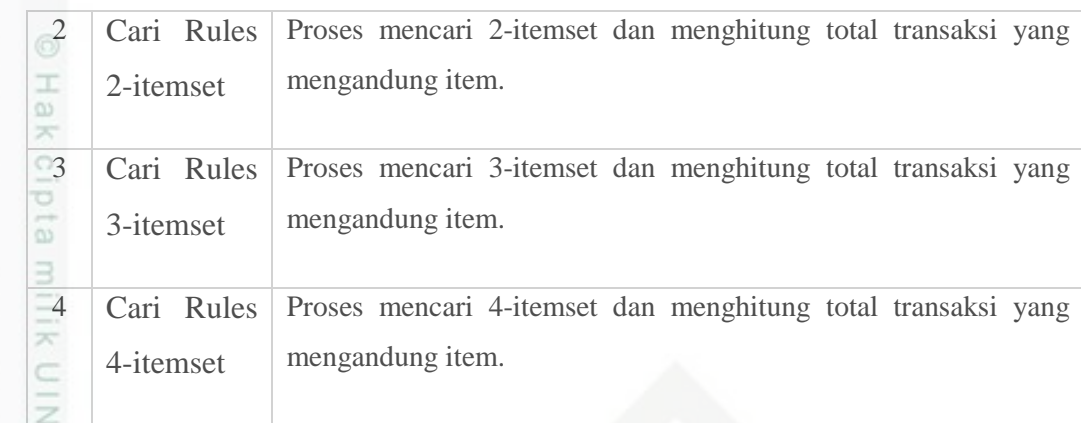

### **C.** *Entity Relationship Diagram (ERD)*

Sn Analisa selanjutnya dijelaskan dengan ERD yang akan menentukan perancangan *database*. ERD memperlihatkan entitas-entitas yang terlibat dalam sebuah sistem serta relasi antar entitas tersebut. ERD pada penelitian ini dapat dilihat pada Gambar 4.8 berikut

# State Islamic University of Sultan Syarif Kasim Riau

Hak Cipta Dilindungi Undang-Undang Dilarang menguup sebagan atau seluruh karya tulis ini tanpa mencantumkan dan menyebutkan sumber

Pengutipan tidak merugikan kepentingan yang wajar UIN Suska Riau Pengutipan hanya untuk kepentingan pendidikan, penelitian, penulisan karya itmiah, penyusunan laporan, penulisan kritik atau tinjauan suatu masalah

Dilarang mengumumkan dan memperbanyak sebagian atau seluruh karya tulis ini dalam bentuk apapun tanpa izin UIN Suska Riau

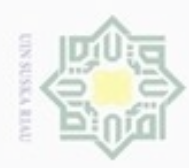

 $\omega$ 

Hak Cipta Dilindungi Undang-Undang

Dilarang mengutip sebagian atau seluruh karya tulis ini tanpa mencantumkan dan menyebutkan sumber:

N

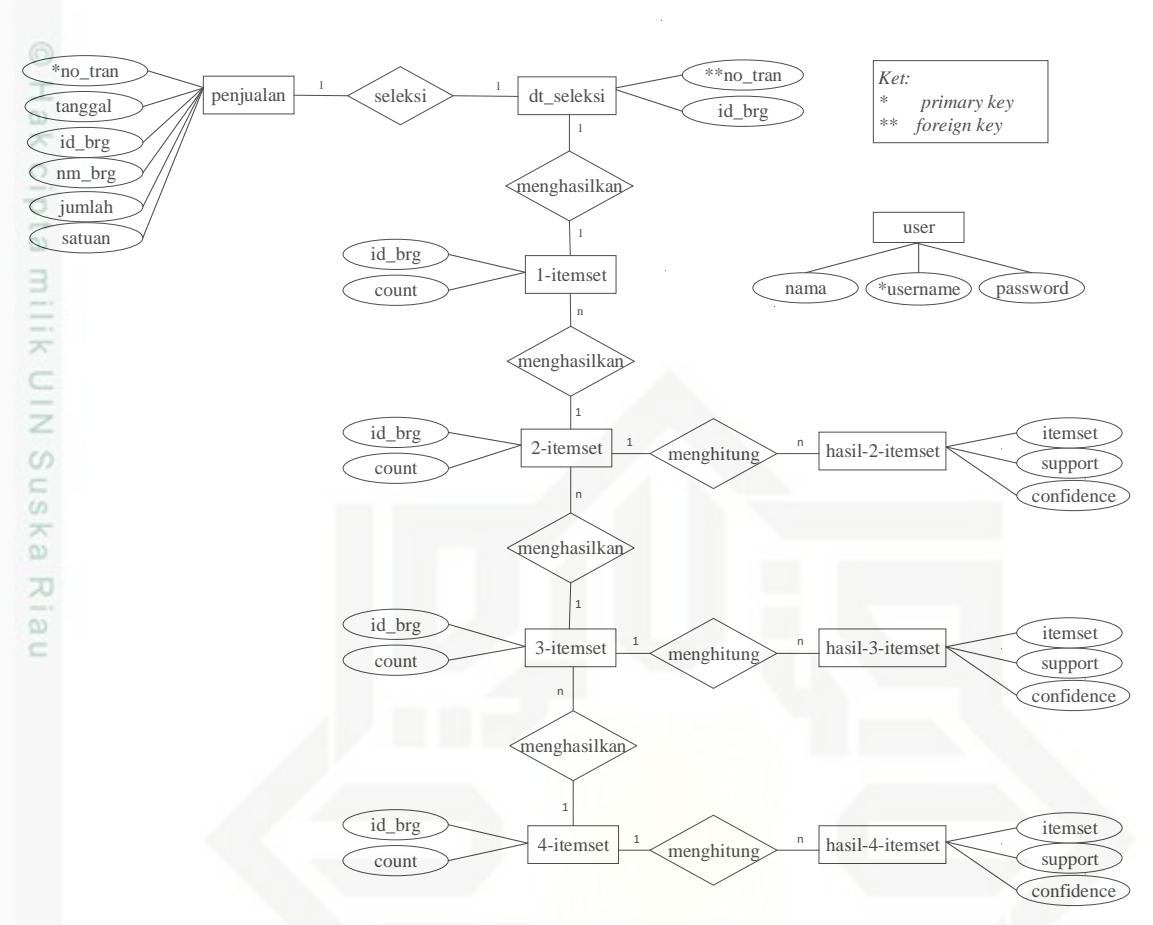

*Gambar 4. 8 Entity Relation Diagram*

Keterangan dari *Entity Relational Diagram (ERD*) dapat dilihat pada tabel

4.16 di bawah ini.

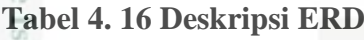

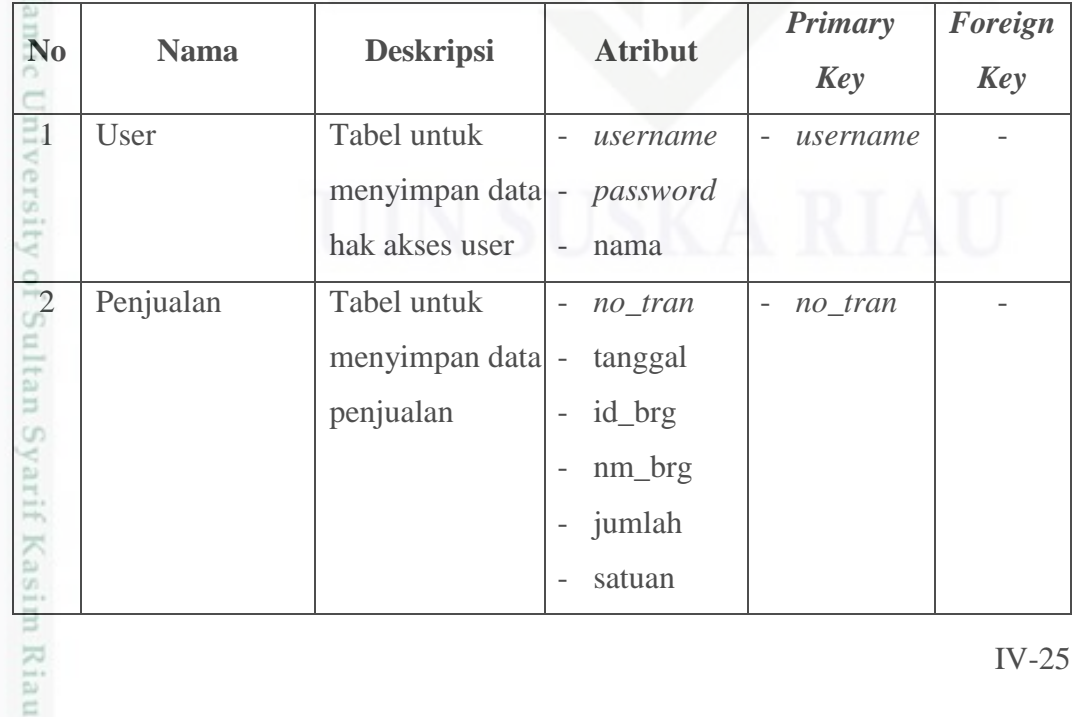

Dilarang mengumumkan dan memperbanyak sebagian atau seluruh karya tulis ini dalam bentuk apapun tanpa izin UIN Suska Riau g . Pengutipan tidak merugikan kepentingan yang wajar UIN Suska Riau

Pengutipan hanya untuk kepentingan pendidikan, penelitian, penulisan karya ilmiah, penyusunan laporan, penulisan kritik atau tinjauan suatu masalah

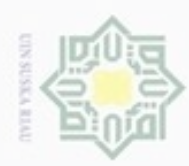

1. Dilarang mengutip sebagian atau seluruh karya tulis ini tanpa mencantumkan dan menyebutkan sumber:

a. Pengutipan hanya untuk kepentingan pendidikan, penelitian, penulisan karya ilmiah, penyusunan laporan, penulisan kritik atau tinjauan suatu masalah.

b. Pengutipan tidak merugikan kepentingan yang wajar UIN Suska Riau.

2. Dilarang mengumumkan dan memperbanyak sebagian atau seluruh karya tulis ini dalam bentuk apapun tanpa izin UIN Suska Riau

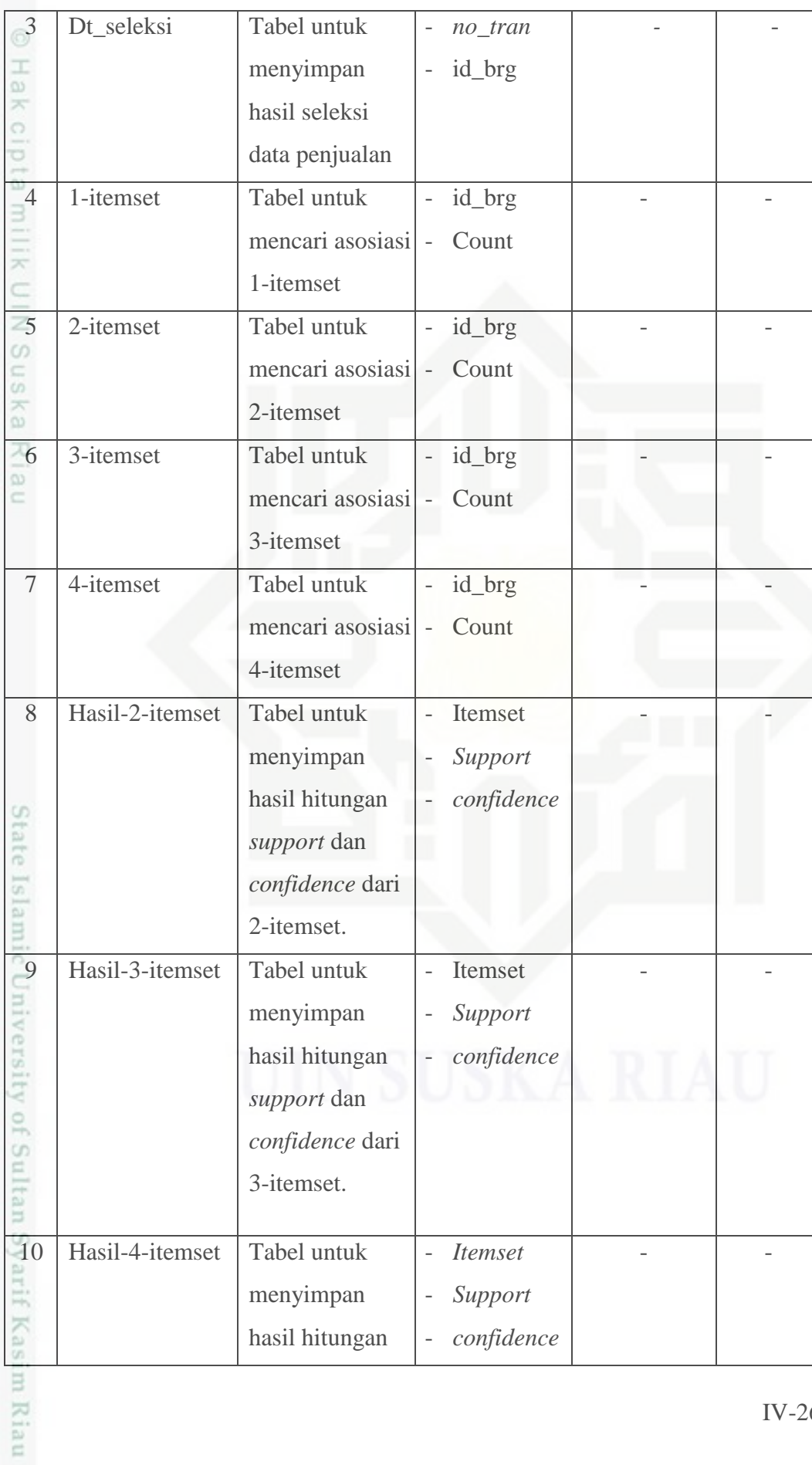

 $IV-26$ 

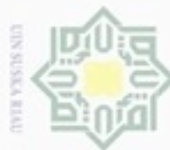

 $\omega$  $\Rightarrow$ 

- Dilarang mengutip sebagian atau seluruh karya tulis ini tanpa mencantumkan dan menyebutkan sumber
- ø  $\alpha$ Pengutipan hanya untuk kepentingan pendidikan, penelitian, penulisan karya ilmiah, penyusunan laporan, penulisan kritik atau tinjauan suatu masalah
- N Pengutipan tidak merugikan kepentingan yang wajar UIN Suska Riau
- Dilarang mengumumkan dan memperbanyak sebagian atau seluruh karya tulis ini dalam bentuk apapun tanpa izin UIN Suska Riau

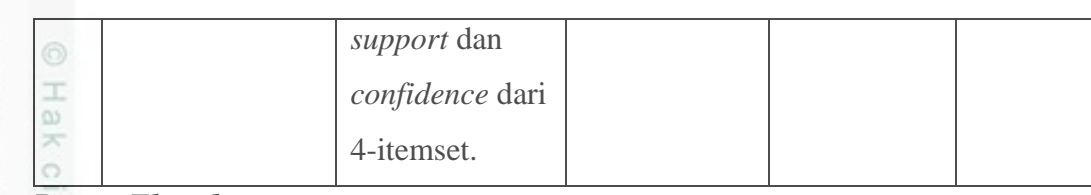

### *D. Flowchart*

*Flowcart* diagram akan menjabarkan cara kerja sistem yang akan dibangun.

*Flowchart* sistem penentuan pola transaksi barang ini dapat dilihat pada Gambar 4.9 berikut.

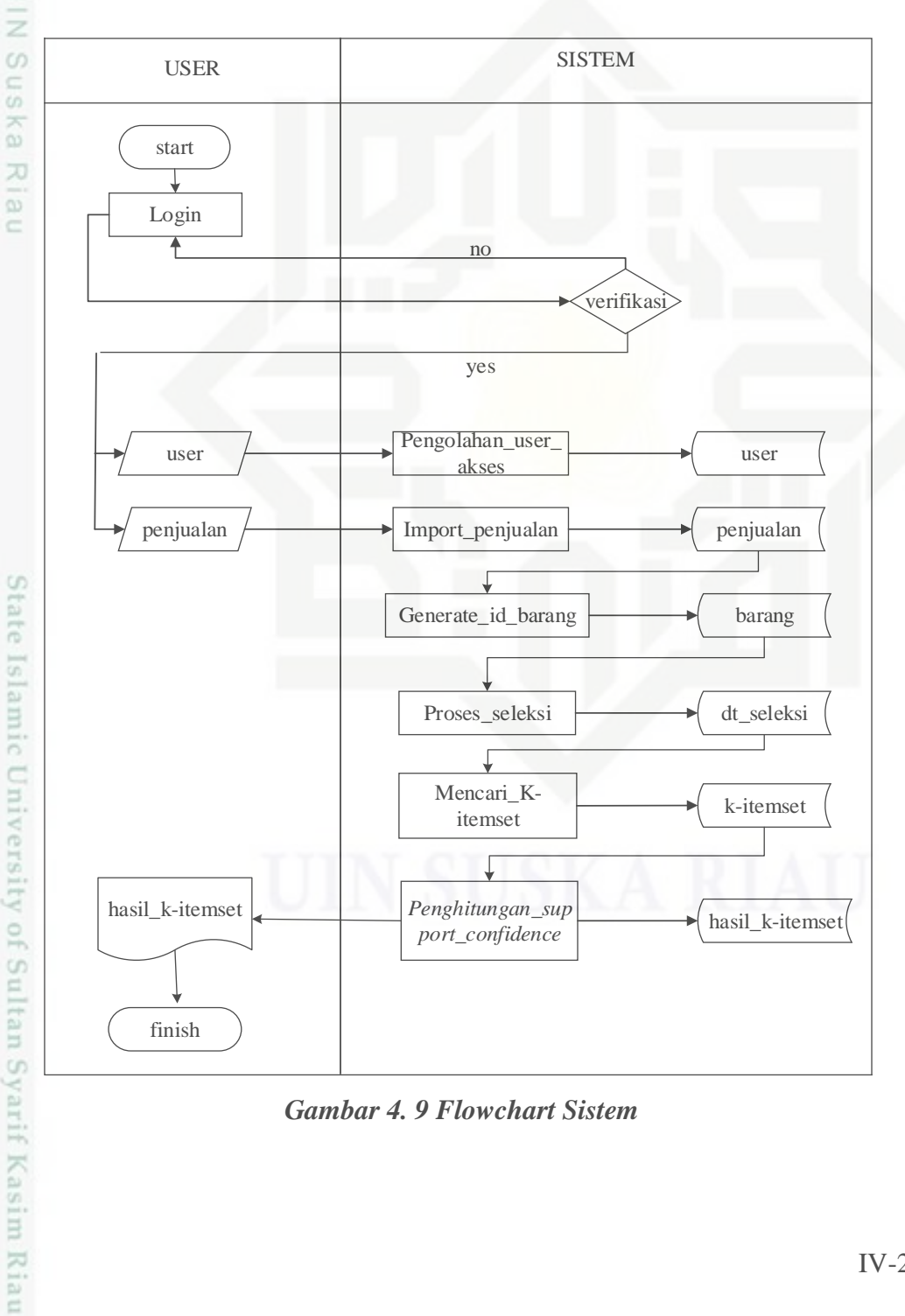

*Gambar 4. 9 Flowchart Sistem*

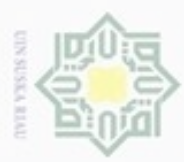

 $\alpha$ 

Hak Cipta Dilindungi Undang-Undang

Dilarang mengutip sebagian atau seluruh karya tulis

Pengutipan hanya untuk kepentingan pendidikan, penelitian, penulisan

N

### **4.2. Perancangan Sistem**

Ηa Berikut ini akan dibahas tentang perancangan sistem penentuan pola transaksi barang berdasarkan tahapan analisa yang telah dilakukan sebelumnya. Perancangan ini dibagi menjadi tiga bagian, yaitu perancangan struktur menu, perancangan *database* dan perancangan antarmuka (*interface*).

### **4.2.1 Perancangan** *Database*

Perancangan *database* dibangun sesuai dengan ERD yang telah dirancang sebelumnya. Berdasarkan ERD yang telah dibuat, maka dapat dirancang tabel dalam *database* sebagai berikut.

### 刀

### **A. Tabel** *User*

Tabel *User* berguna untuk menyimpan data pengguna yang mempunyai akses ke dalam sistem. Tabel *user* mempunyai 3 atribut seperti yang akan dijelaskan pada tabel 4.17 berikut.

### *Tabel 4. 17 Tabel User*

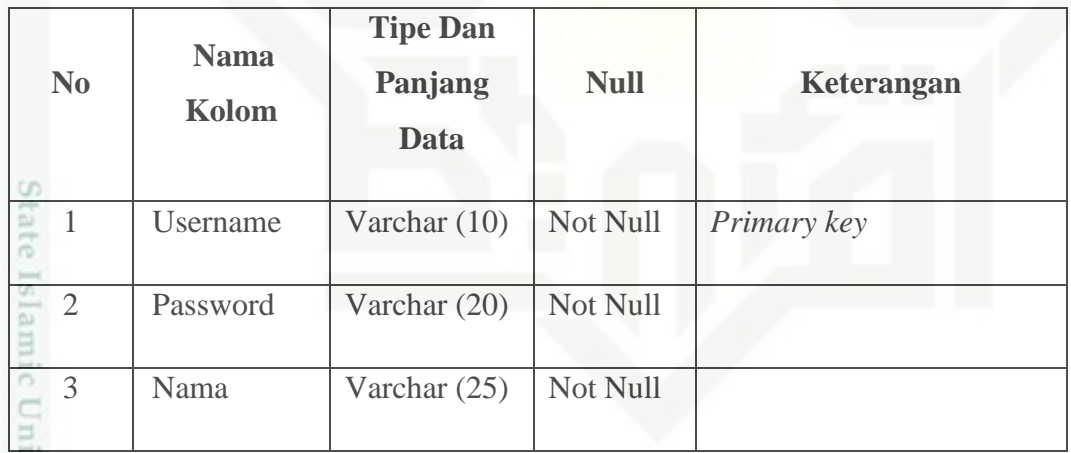

### **B. Tabel Data Penjualan**

Tabel data penjualan berisi data penjualan yang baru di-inputkan oleh pengguna. Tabel data penjualan mempunyai 5 atribut. Untuk lebih lebih rinci dapat dilihat pada tabel 4.18 berikut.

ini tanpa mencantumkan dan menyebutkan sumber

karya ilmiah, penyusunan laporan, penulisan kritik atau tinjauan suatu masalah

tan Syarif Kasim Riau

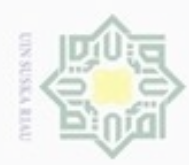

N

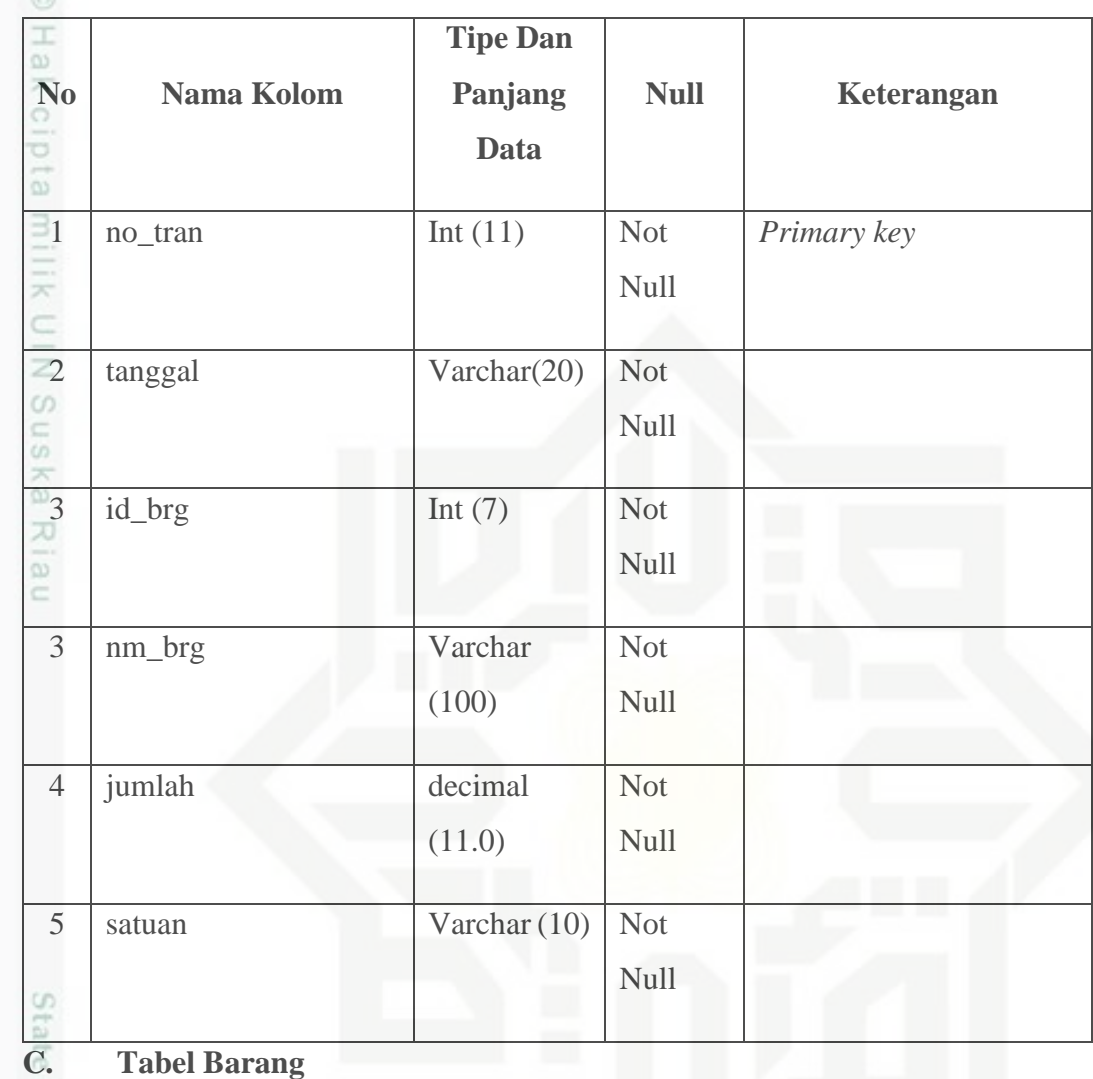

### *Tabel 4. 18 Tabel Data Penjualan*

Isla Tabel barang berisi id barang yang didapat berdasarkan nama barang di tabel penjualan. Tabel barang mempunyai 3 atribut. Untuk lebih lebih rinci dapat dilihat pada tabel 4.19 berikut.

### *Tabel 4. 19 Tabel Barang*

usim Riau

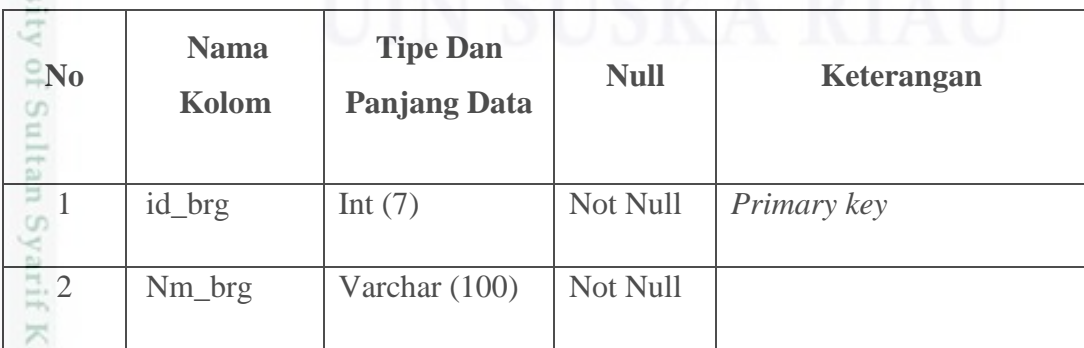

. Dilarang mengutip sebagian atau seluruh karya tulis ini tanpa mencantumkan dan menyebutkan sumber

Hak Cipta Dilindungi Undang-Undang

 $\omega$ b. Pengutipan tidak merugikan kepentingan yang wajar UIN Suska Riau . Pengutipan hanya untuk kepentingan pendidikan, penelitian, penulisan karya itmiah, penyusunan laporan, penulisan kritik atau tinjauan suatu masalah

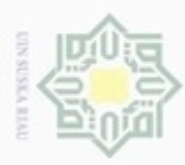

 $\alpha$ 

Hak Cipta Dilindungi Undang-Undang

Dilarang mengutip sebagian atau seluruh karya tulis ini tanpa mencantumkan dan menyebutkan sumber

karya ilmiah, penyusunan laporan, penulisan kritik atau tinjauan suatu masalah

asim Riau

Pengutipan hanya untuk kepentingan pendidikan, penelitian, penulisan

N

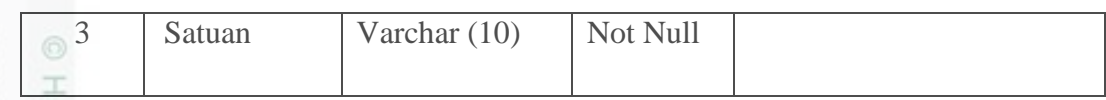

### **D. Tabel Data Seleksi**

 $\bigcirc$ Tabel data seleksi berisi data penjualan yang sudah masuk proses seleksi. Tabel dt\_seleksi mempunyai 2 atribut. Untuk lebih lebih rinci dapat dilihat pada tabel 4.20 berikut.

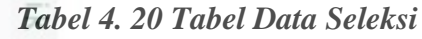

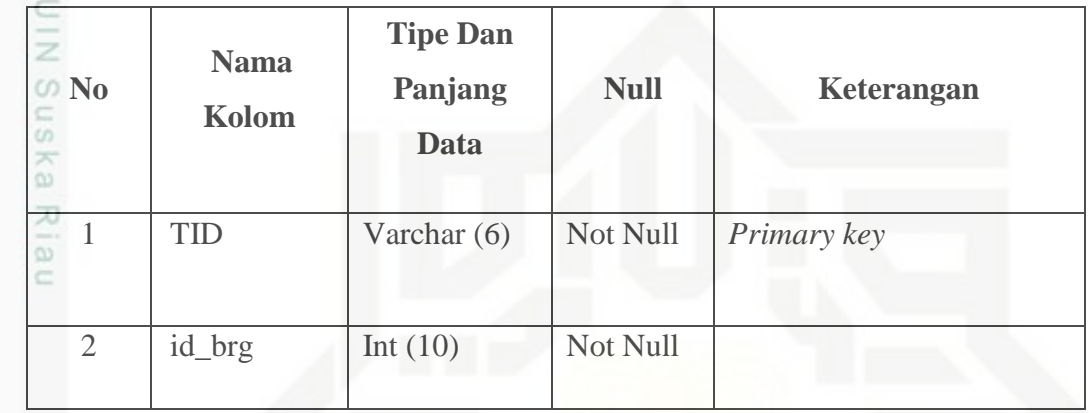

### **E. Tabel K-itemset**

Tabel k-itemset berisi *itemset* yang telah terbentuk dari data seleksi. Tabel K-itemset terdapat 4 buah tabel yang sama, yaitu 1-itemset, 2-itemset, 3-itemset, dan 4-itemset. Tabel k-itemset mempunyai 2 atribut. Untuk lebih lebih rinci dapat dilihat pada tabel 4.21 berikut.

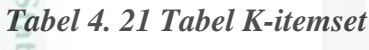

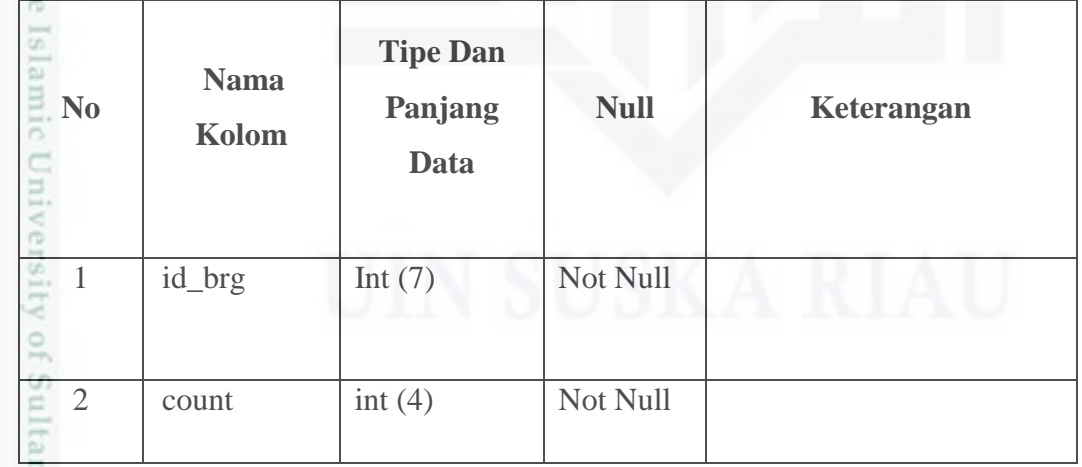

### **F. Tabel Hasil K-itemset**

e Tabel hasil k-itemset berisi data yang sudah melalui tahap perhitungan *support* dan *confidence*. Tabel hasil K-*itemset* terdapat 4 buah tabel yang sama,

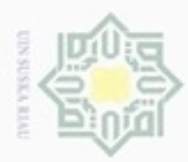

 $\alpha$ 

Hak Cipta Dilindungi Undang-Undang

刀

Dilarang mengutip sebagian atau seluruh karya tulis

ini tanpa mencantumkan dan menyebutkan sumber

penuisan

karya ilmiah, penyusunan laporan, penulisan kritik atau tinjauan suatu masalah

Pengutipan hanya untuk kepentingan pendidikan, penelitian,

N

yaitu hasil\_2\_itemset, hasil\_3\_itemset, dan hasil\_4\_itemset. Tabel ini mempunyai 3 atribut. Untuk lebih lebih rinci dapat dilihat pada tabel 4.22 berikut.

*Tabel 4. 22 Tabel hasil k-itemset*

| N <sub>0</sub><br>3                                                                                                    | <b>Nama</b><br>Kolom | <b>Tipe Dan</b><br><b>Panjang Data</b> | <b>Null</b> | Keterangan |
|----------------------------------------------------------------------------------------------------|----------------------|----------------------------------------|-------------|------------|
| $\frac{1}{2} \left( \frac{1}{2} \right) \left( \frac{1}{2} \right) \left( \frac{1}{2} \right) \left( \frac{1}{2} \right)$<br>$\pi$<br>c | itemset              | Varchar $(11)$                         | Not Null    |            |
| $\geq$ 2                                                                                                    | support              | Decimal $(7,4)$                        | Not Null    |            |
| $\frac{60}{25}$ 3<br>$\omega$                                                                                                    | confidence           | Decimal $(7,4)$                        | Not Null    |            |

### **4.2.2 Perancangan Struktur Menu**

Pada sub bab ini akan digambarkan hubungan antara suatu halaman dengan halaman lainnya. Menu merupakan salah satu bagian penting dalam merancang antarmuka (*interface*) sebuah sistem, karena dengan menu dapat dilihat bagaimana struktur dari sebuah sistem. Struktur menu pada sistem ini terdiri dari *home*, *user*, data, *rules* dan visualisasi. Data terdiri dari 3 sub-menu yaitu barang, penjualan, dan seleksi. Sedangkan *rules* terdiri dari 4 sub-menu yaitu 1-itemset, 2-itemset, 3 itemset, 4-itemset. Rancangan struktur menu dapat dilihat pada gambar 4.10 di bawah ini.

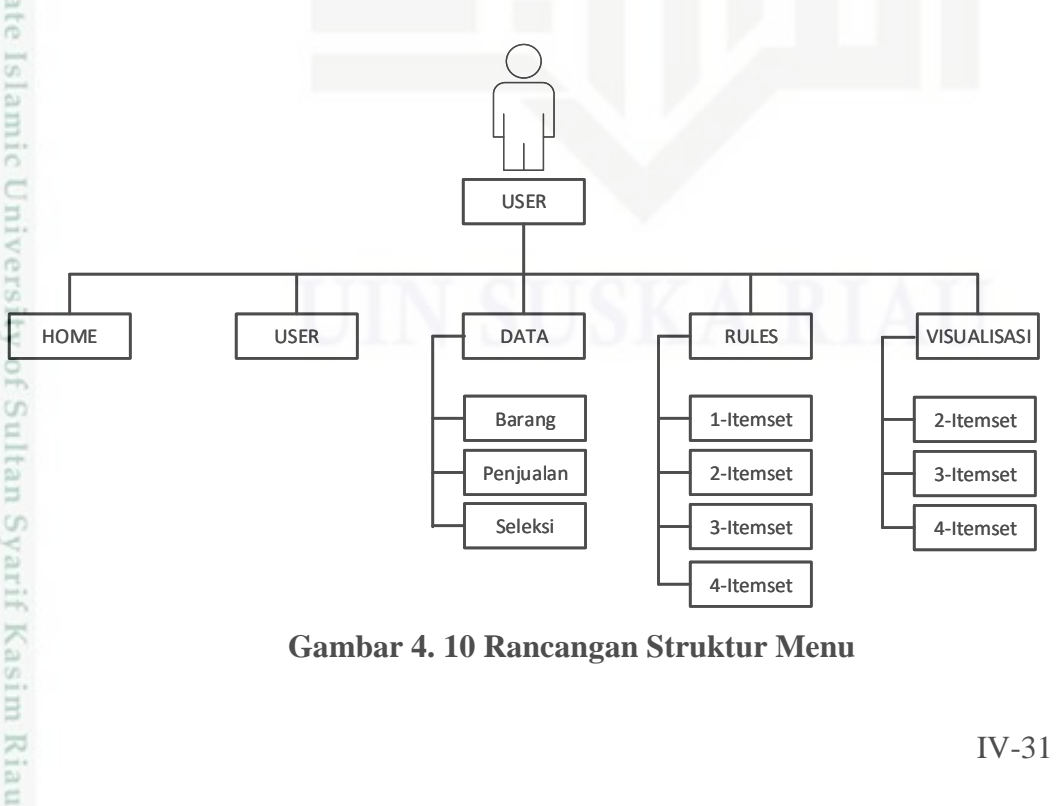

**Gambar 4. 10 Rancangan Struktur Menu**

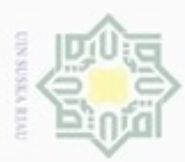

 $\omega$ 

ö

N

### **4.2.3 Perancangan Antarmuka**

I Antarmuka (*interface*) sistem adalah sarana pengembangan sistem yang digunakan untuk membuat komunikasi yang lebih mudah dan konsisten antara sistem dengan pemakainya. Perancangan *interface* dilakukan untuk mempermudah dalam membuat *interface* sistem yang akan dibangun. *Interface* yang dirancang, sebisa mungkin memberikan tampilan yang mudah digunakan oleh penggunanya (*user-friendly)*.

### **A. Perancangan Halaman Login**

S D Sebelum ke halaman *home*, admin dihadapkan pada halaman *login* yang berisikan kolom *username* dan *password.* Perancangan halaman *login* dapat dilihat pada Gambar 4.11.

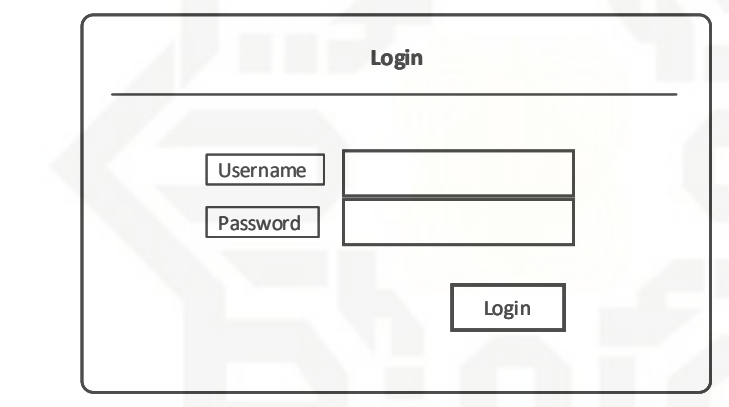

### *Gambar 4. 11 Halaman Login*

### **B. Perancangan Halaman Beranda (***Home***)**

Halaman *home* merupakan halaman utama yang ditampilkan dalam sistem kepada admin. Rancangan *interface* untuk halaman *home* dapat dilihat pada gambar 4.12 di bawah ini.

State

rsity of Sultan Syarif Kasim Riau

Hak Cipta Dilindungi Undang-Undang

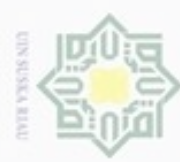

 $\alpha$ 

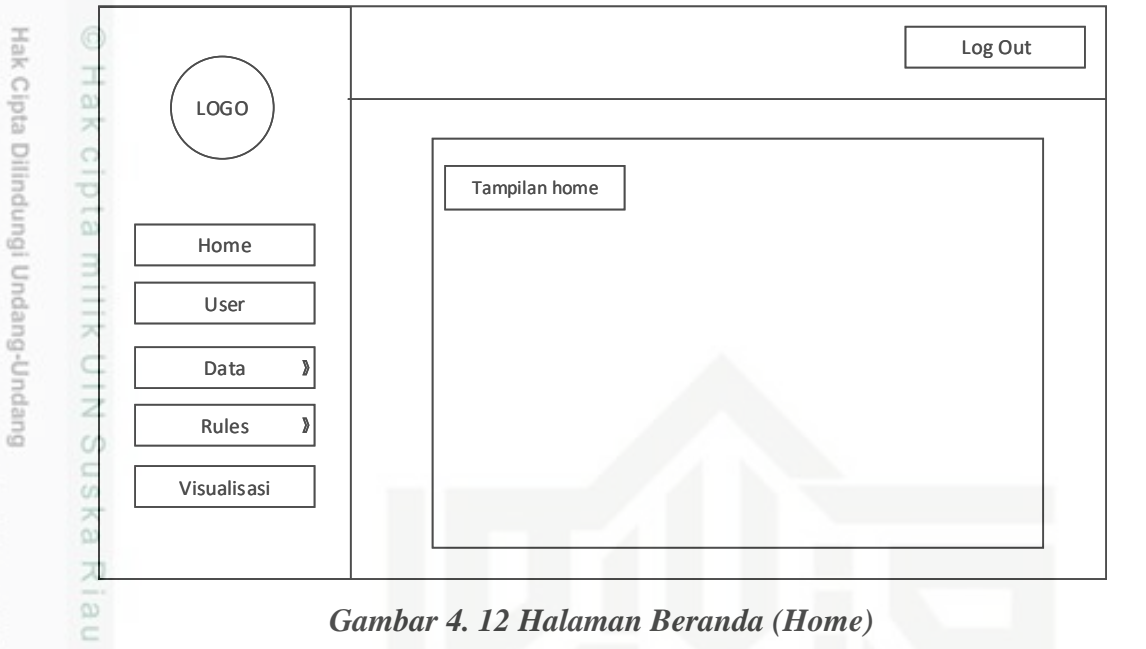

### **C. Perancangan Halaman User**

Halaman user merupakan halaman untuk mengelola data hak akses oleh admin. Rancangan *interface* untuk halaman user dapat dilihat pada gambar 4.13.

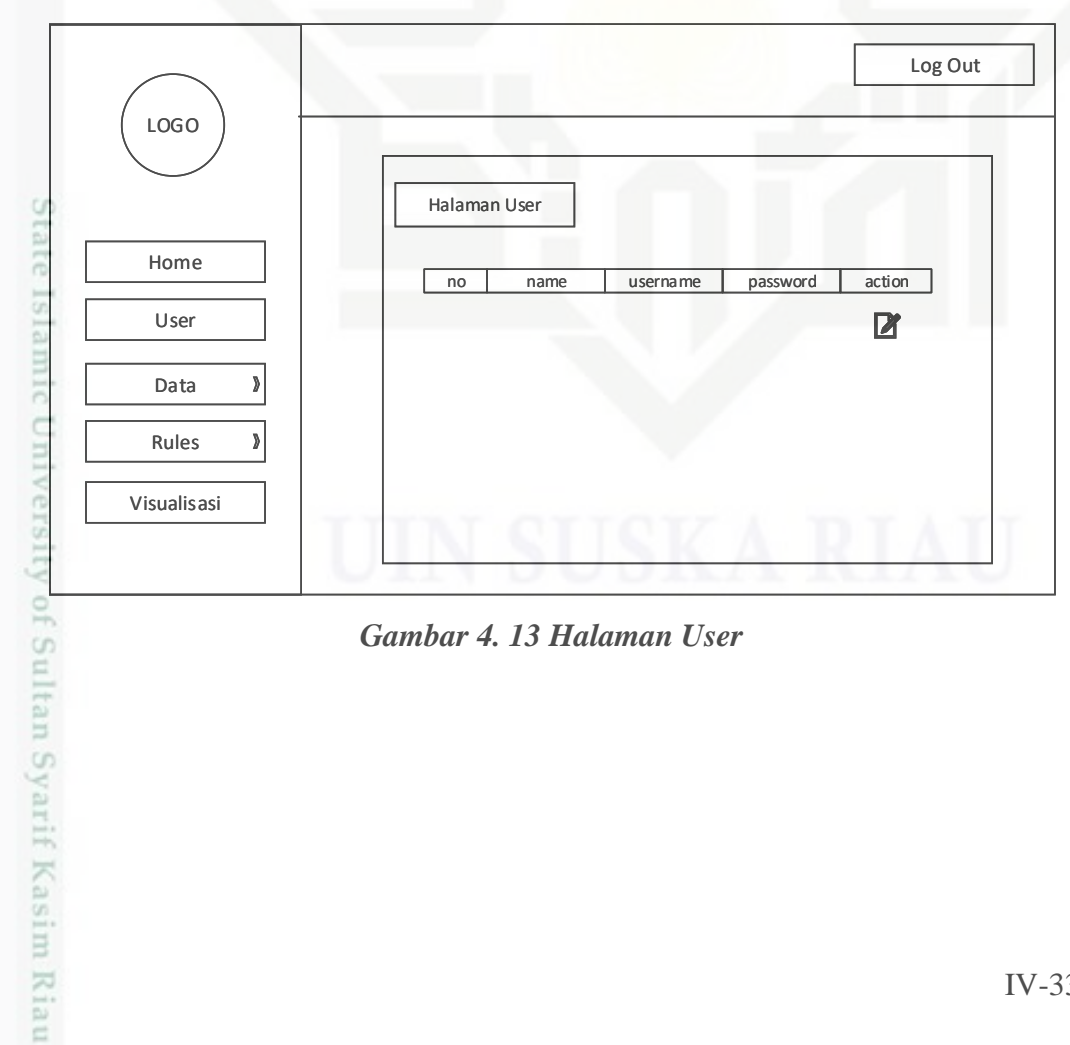

*Gambar 4. 13 Halaman User*

Pengutipan hanya untuk kepentingan pendidikan, penelitian, penulisan karya ilmiah, penyusunan laporan, penulisan kritik atau tinjauan suatu masalah

Dilarang menguup sebagan atau seluruh kanya tulis ini tanpa mencantumkan dan menyebutkan sumber

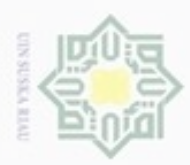

N

### **D. Perancangan Halaman Data Barang**

 $\frac{1}{2}$ Halaman data barang ini merupakan halaman yang dapat diakses oleh Admin untuk melihat data barang yang tersimpan di dalam *database*. Perancangan halaman data barang dapat dilihat pada Gambar 4.14.

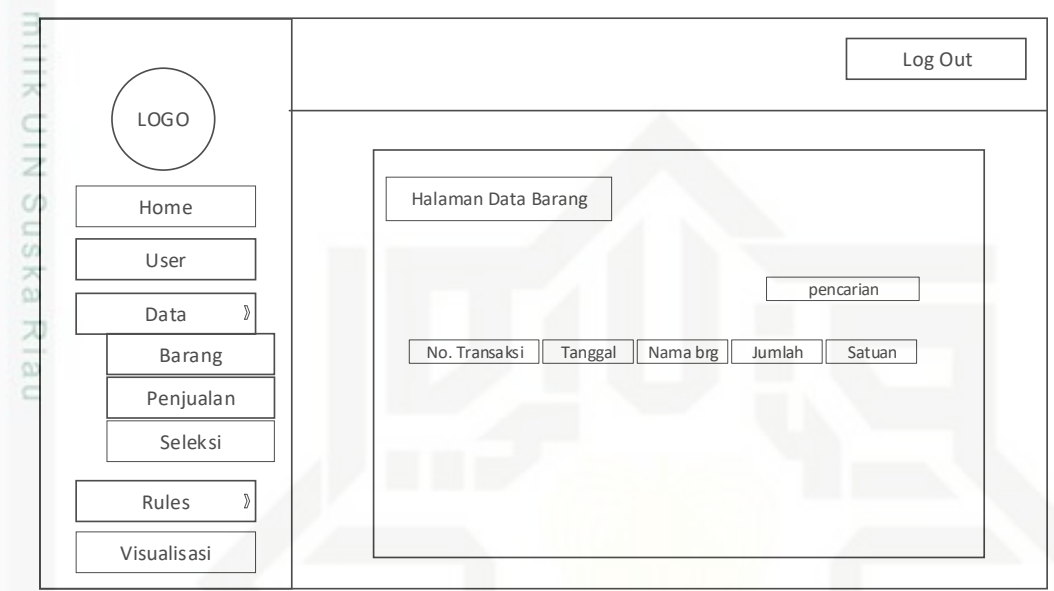

### *Gambar 4. 14 Halaman data barang*

### **E. Perancangan Halaman Data Penjualan**

Halaman data penjualan ini merupakan halaman yang dapat diakses oleh Admin untuk mengelola data penjualan yang akan digunakan dalam sistem. Pada halaman ini admin dapat melakukan penambahan data penjualan. Perancangan halaman data penjualan dapat dilihat pada Gambar 4.15.

# mic University of Sultan Syarif Kasim Riau

Hak Cipta Dilindungi Undang-Undang

 $\omega$ 

Dilarang mengutip sebagian atau seluruh karya tulis ini tanpa mencantumkan dan menyebutkan sumber

- $\omega$ ö Pengutipan hanya untuk kepentingan pendidikan, penelitian, penulisan karya itmiah, penyusunan laporan, penulisan kritik atau tinjauan suatu masalah Pengutipan tidak merugikan kepentingan yang wajar UIN Suska Riau
- 

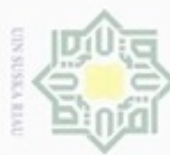

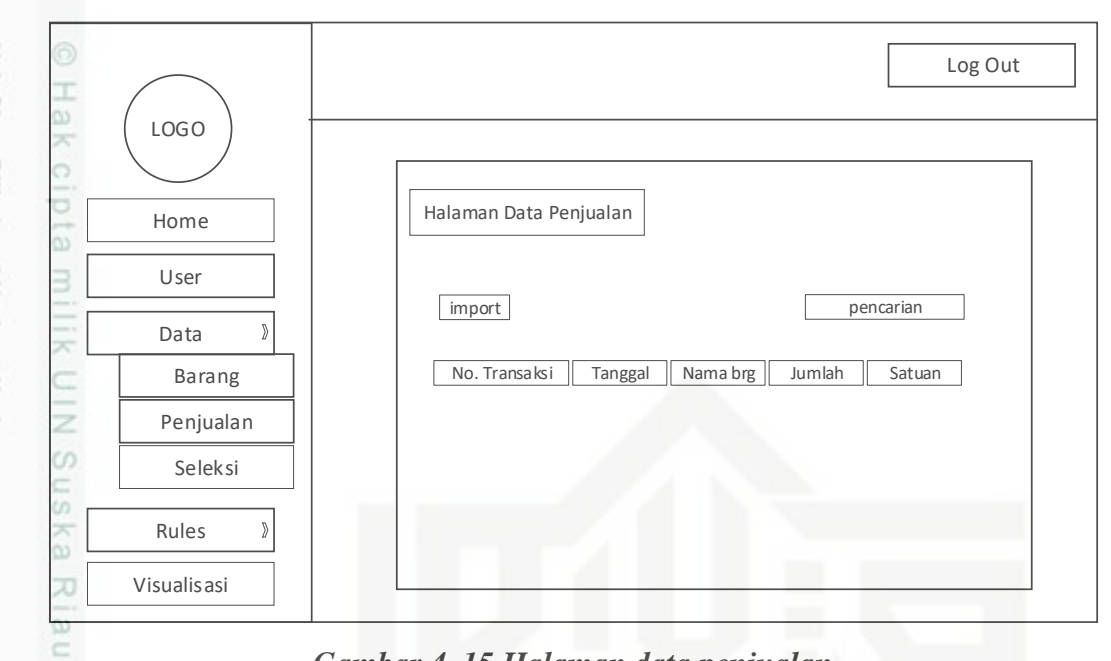

### *Gambar 4. 15 Halaman data penjualan*

### **F. Perancangan Halaman Data Seleksi**

Halaman data seleksi merupakan halaman yang berisikan data penjualan yang telah melewati proses seleksi. Pada halaman ini admin hanya dapat melihat data, tidak dapat menambah maupun mengubah data. Perancangan halaman data seleksi dapat dilihat pada Gambar 4.16.

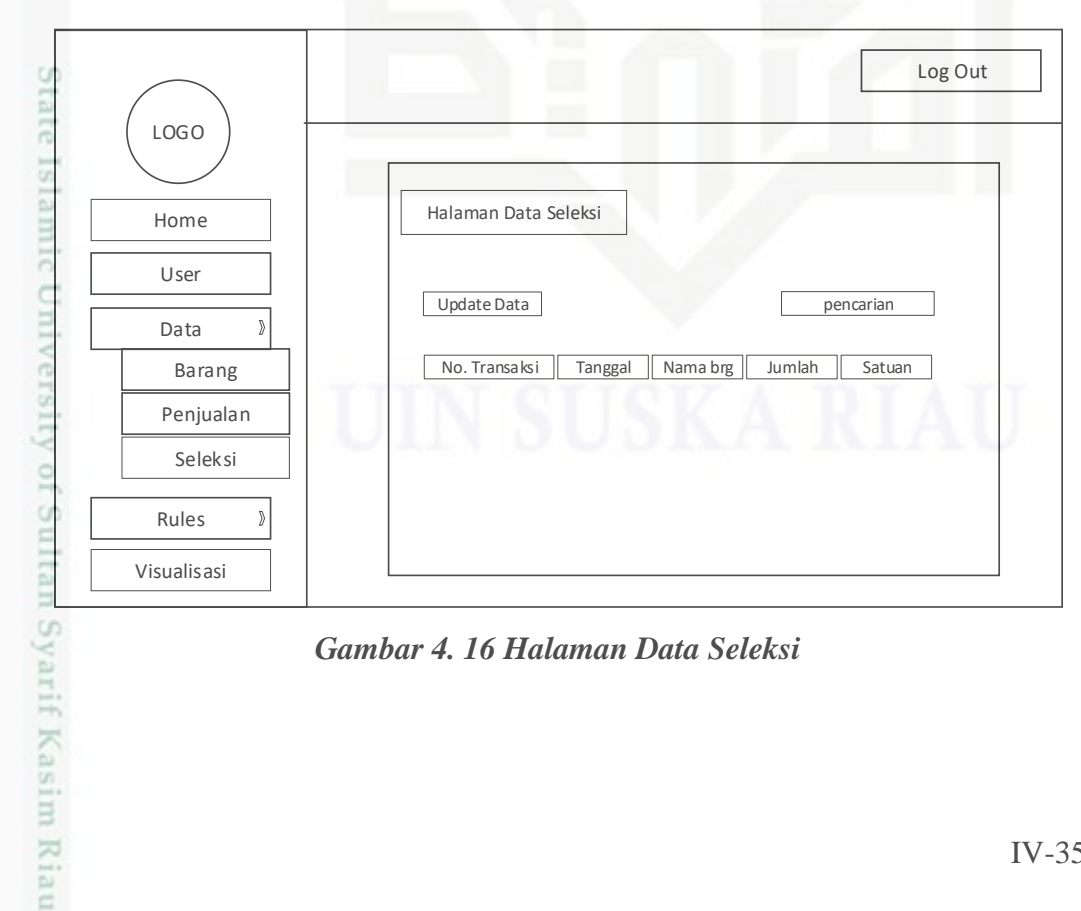

### *Gambar 4. 16 Halaman Data Seleksi*

Hak Cipta Dilindungi Undang-Undang

- Dilarang menguup sebagan atau seluruh karya tulis ini tanpa mencantumkan dan menyebutkan sumber
- $\sigma$  $\alpha$ Pengutipan tidak merugikan kepentingan yang wajar UIN Suska Riau Pengutipan hanya untuk kepentingan pendidikan, penelitian, penulisan karya ilmiah, penyusunan laporan, penulisan kritik atau tinjauan suatu masalah
- N

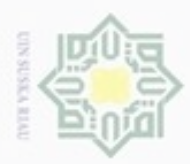

### **G. Perancangan Halaman 1-itemset**

Home User Data

Rules

1-itemset 2-itemset

 $\,$ 

 $\mathbb{R}$ 

3-itemset 4-itemset

Visualisasi

LOGO

 $\frac{1}{2}$ Halaman 1-itemset merupakan halaman untuk melihat hasil 1 *itemset* dari pemrosesan data. Rancangan *interface* untuk halaman sub menu 1-itemset seperti pada gambar 4.17 di bawah ini.

Rules 1-itemset

Update Data

No Itemset

*Gambar 4. 17 Halaman 1-itemset*

Halaman K-*itemset* merupakan halaman untuk melihat hasil 2 *itemset* dari

Hak Cipta Dilindungi Undang-Undang

 $\Omega$ 

milik

 $rac{C}{Z}$ 

 $\omega$ 

uska

Ria

Ċ

Dilarang mengutip sebagian atau seluruh karya tulis ini tanpa mencantumkan dan menyebutkan sumber

- $\sigma$  $\infty$ Pengutipan tidak merugikan kepentingan yang wajar UIN Suska Riau Pengutipan hanya untuk kepentingan pendidikan, penelitian, penulisan karya ilmiah, penyusunan laporan, penulisan kritik atau tinjauan suatu masalah
- N

## **H. Perancangan Halaman 2-itemset** pemrosesan data. Rancangan *interface* untuk halaman sub menu 2itemset seperti pada gambar 4.18 di bawah ini.Islamic University of Sultan Syarif Kasim Riau

IV-36

Log Out

pencarian

Support

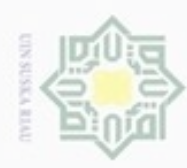

 $\sigma$  $\alpha$ 

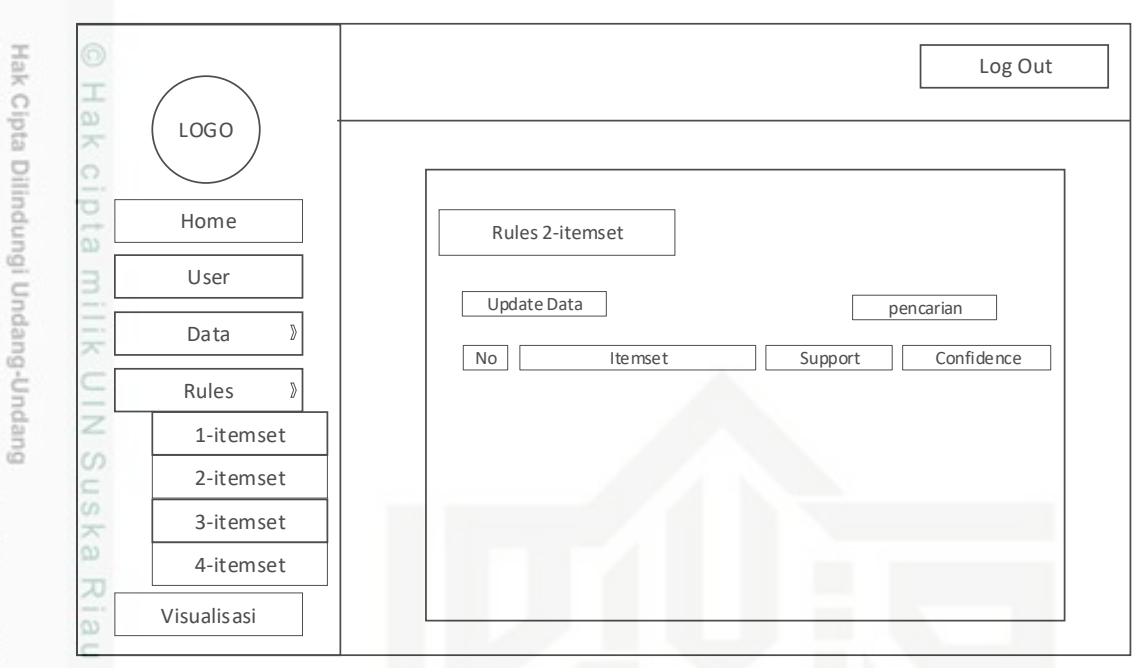

### *Gambar 4. 18 Halaman 2-itemset*

Untuk halaman sub menu 3-itemset dan 4-itemset memiliki tampilan yang sama dengan halaman sub menu 2-itemset, jadi dapat dilihat pada gambar 4.18 di atas.

### **I. Perancangan Halaman Visualisasi**

Halaman visualisasi merupakan halaman untuk melihat hasil akhir *rules* yang didapat berupa visualisasi. Rancangan *interface* untuk halaman visualisasi semua data seperti pada gambar 4.19 di bawah ini

Dilarang mengutip sebagian atau seluruh karya tulis ini tanpa mencantumkan dan menyebutkan sumber

karya ilmiah, penyusunan laporan, penulisan kritik atau tinjauan suatu masalah

Islamic University of Sultan Syarif Kasim Riau

Pengutipan hanya untuk kepentingan pendidikan, penelitian, penulisan

IV-37

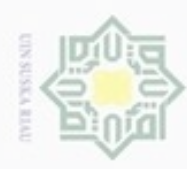

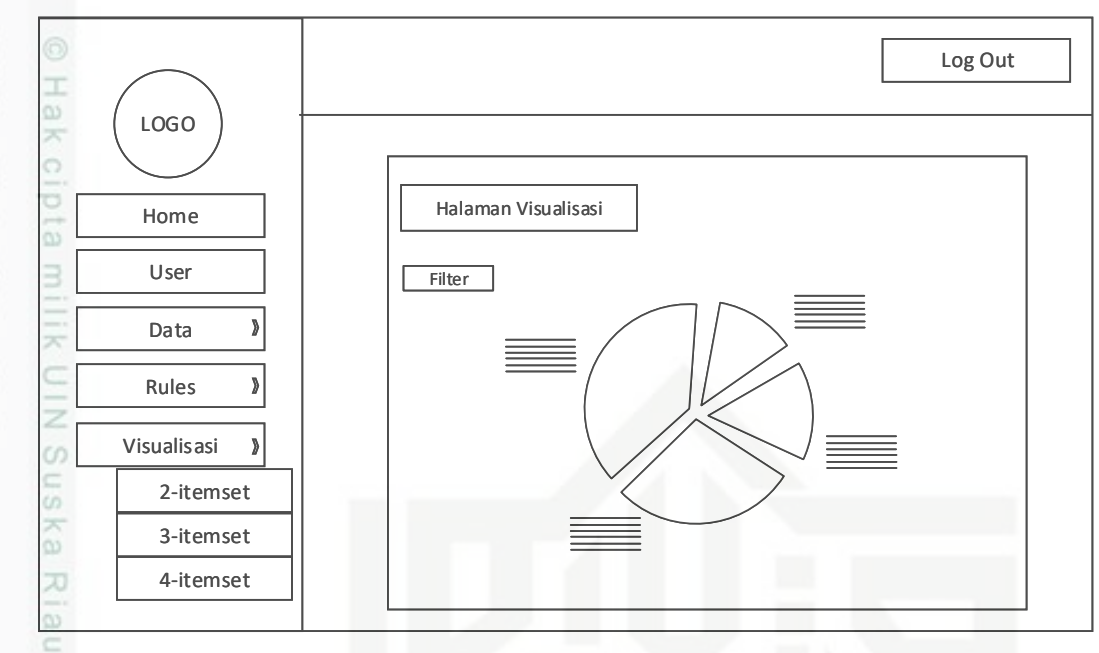

### *Gambar 4. 19 Halaman Visualisasi*

Pada halaman visualisasi, terdapat 3 sub menu yaitu, 2-itemset, 3-itemse, dan 4-itemset. Halaman di semua sub menu visualisasi memiliki tampilan yang sama. Pada halaman tersebut ditampilkan sebuah grafik yang berisikan hasil *rules* yang didapat serta nilai *support* dan *confidence-*nya.

Hak Cipta Dilindungi Undang-Undang

- Dilarang menguup sebagan atau seluruh karya tulis ini tanpa mencantumkan dan menyebutkan sumber
- $\circ$  $\alpha$ Pengutipan tidak merugikan kepentingan yang wajar UIN Suska Riau Pengutipan hanya untuk kepentingan pendidikan, penelitian, penulisan karya ilmiah, penyusunan laporan, penulisan kritik atau tinjauan suatu masalah
- N Dilarang mengumumkan dan memperbanyak sebagian atau seluruh karya tulis ini dalam bentuk apapun tanpa izin UIN Suska Riau